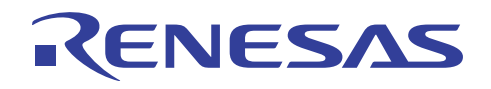

## SH7722/SH7731

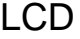

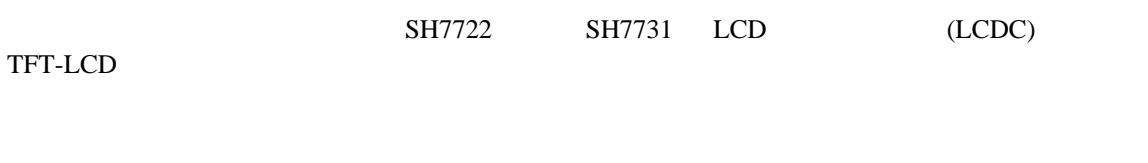

#### SH7722, SH7731

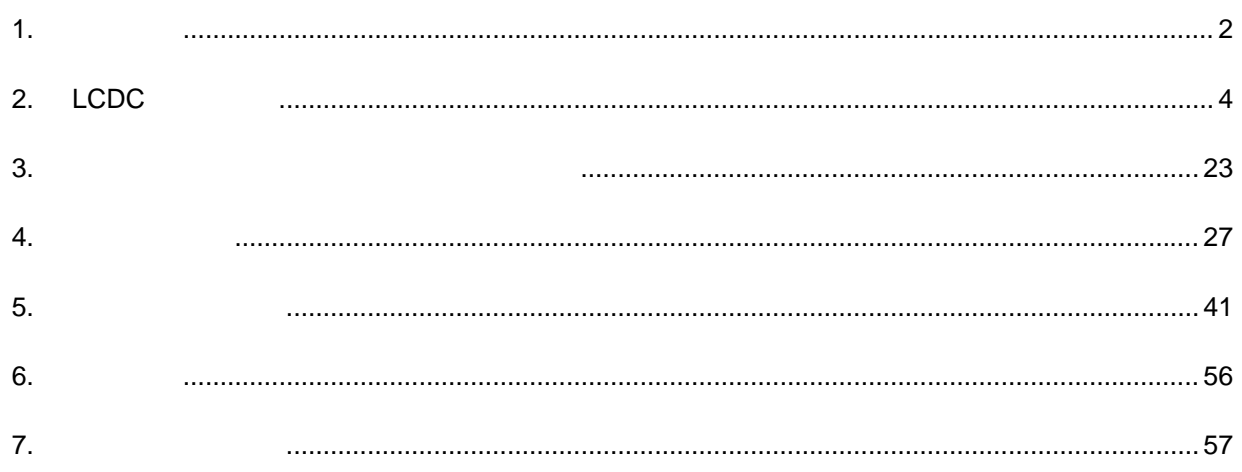

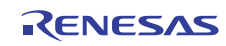

<span id="page-1-0"></span>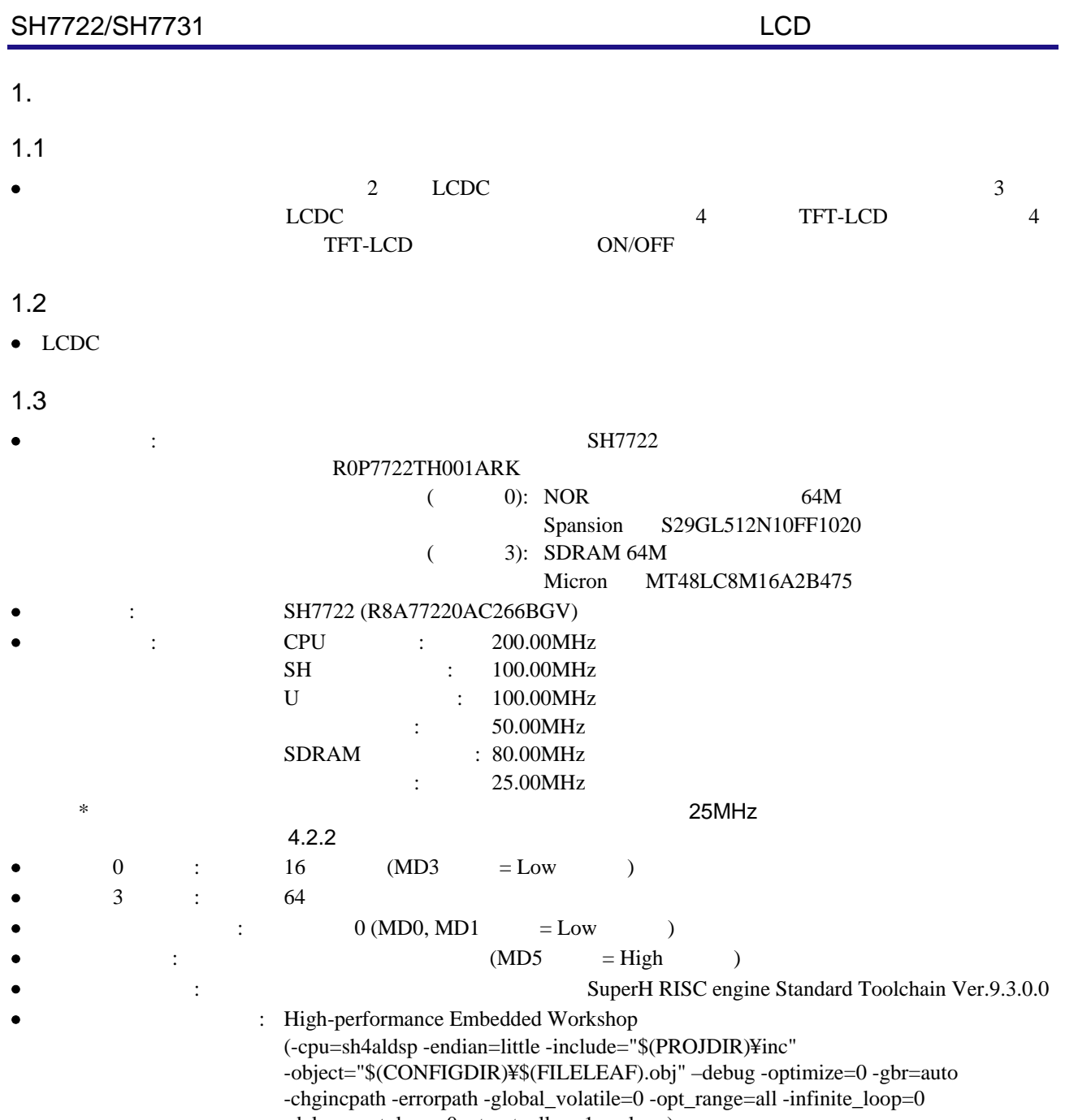

-del\_vacant\_loop=0 -struct\_alloc=1 -nologo)

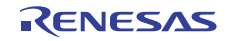

#### $1.4$

 $\begin{array}{lllllll} \bullet & \circ & \circ & \circ & \circ \end{array}$ 

#### $\mathsf{LCDC}$

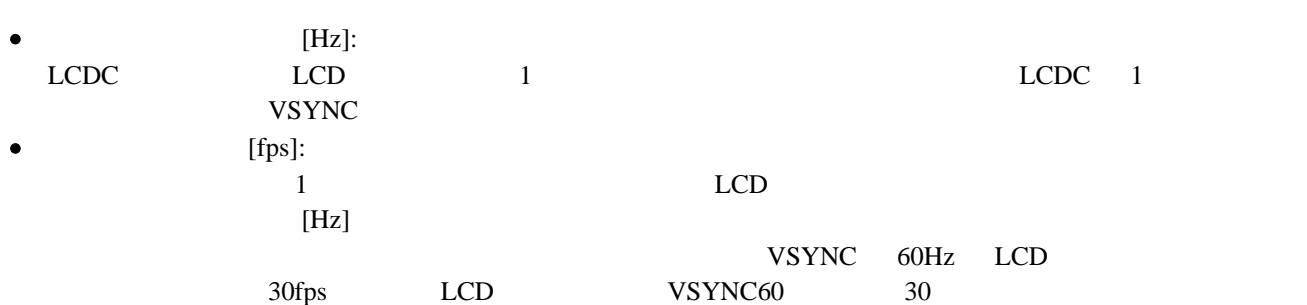

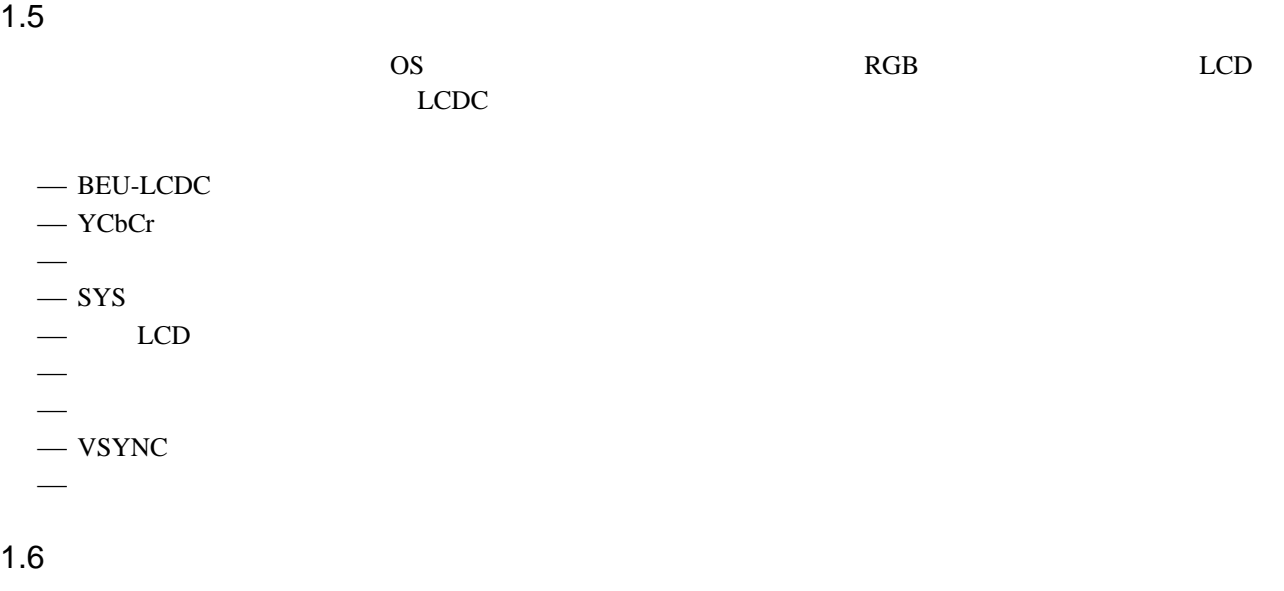

SH7722/SH7731 SH7722/SH7731 (RJJ06B1090)

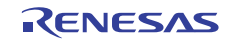

<span id="page-3-0"></span>2. LCDC

2.1 LCDC

 $LCDC$ RGB/YCbCr  $RGB$   $LCD$ 

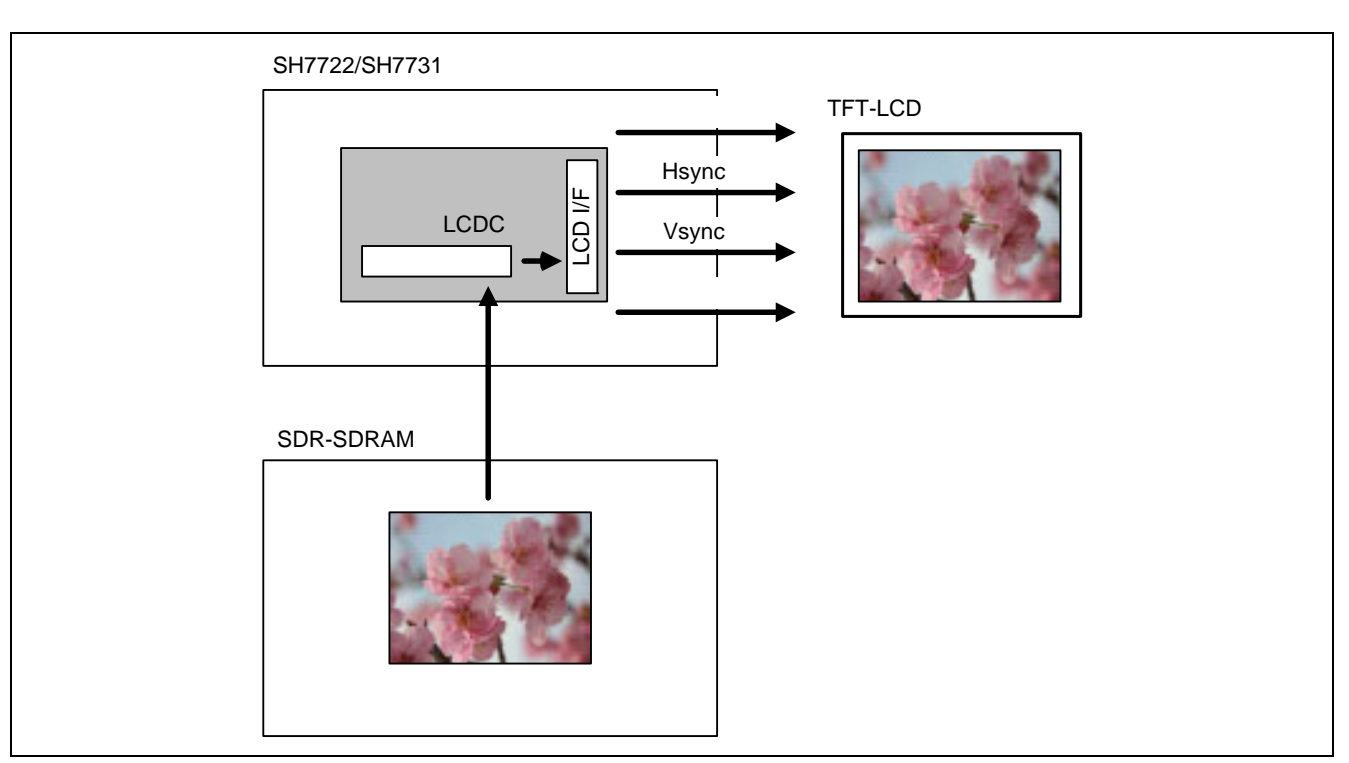

1 LCDC

 $2.1.1$  $\rm LCDC$  and  $\rm LCDC$  $1$  1  $1$  $\mathbf 1$ 

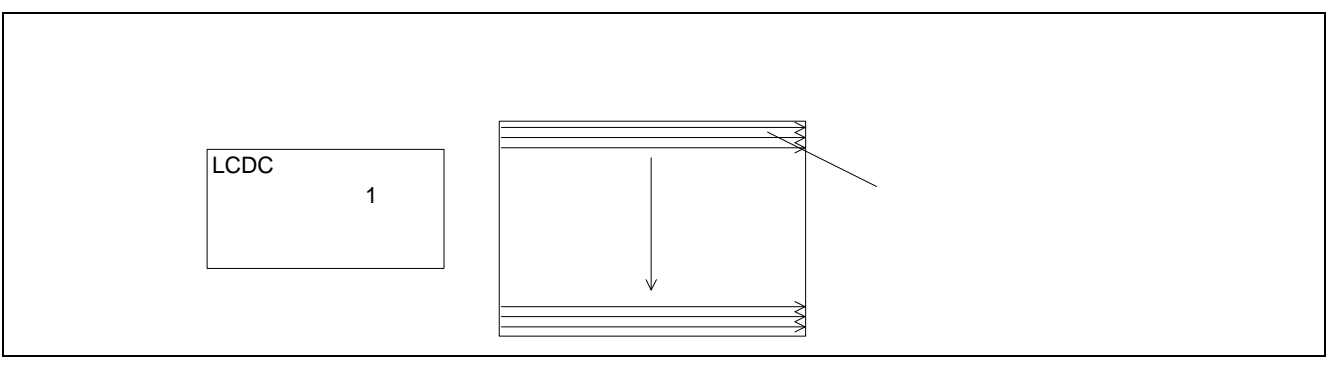

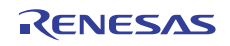

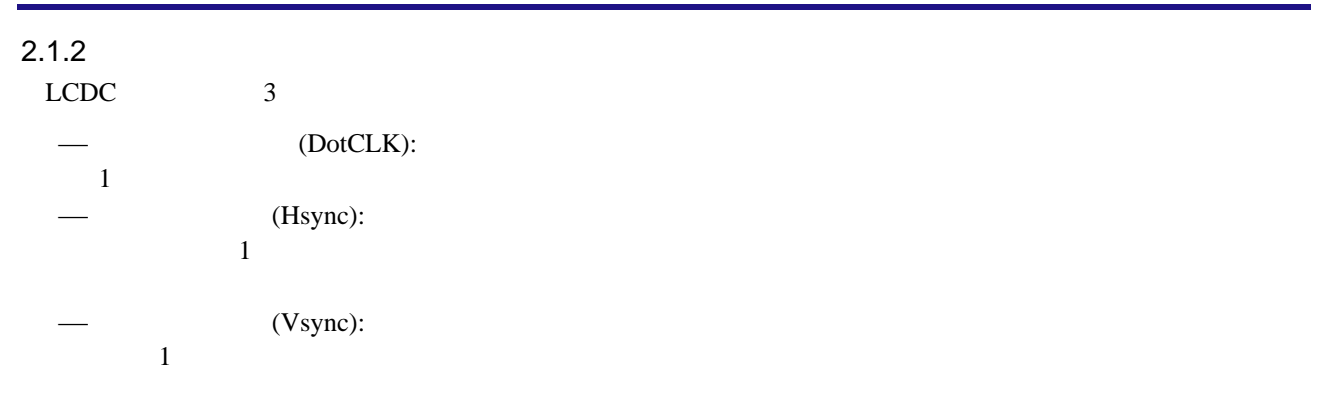

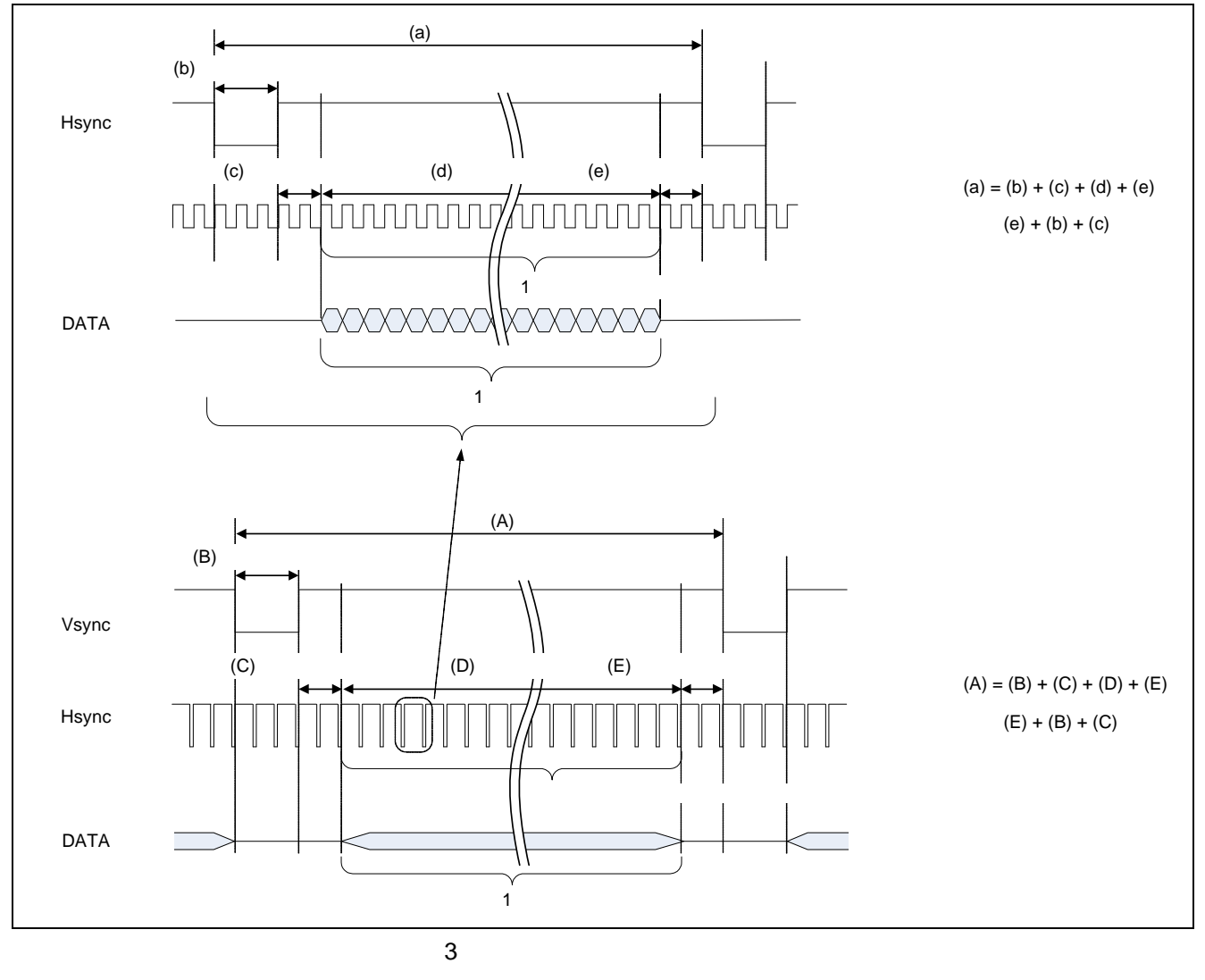

 $1$  $\overline{1}$  and  $\overline{2}$  1  $\frac{1}{1}$ 

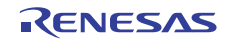

#### 2.2 LCDC

 $LCDC$  1

1 LCDC

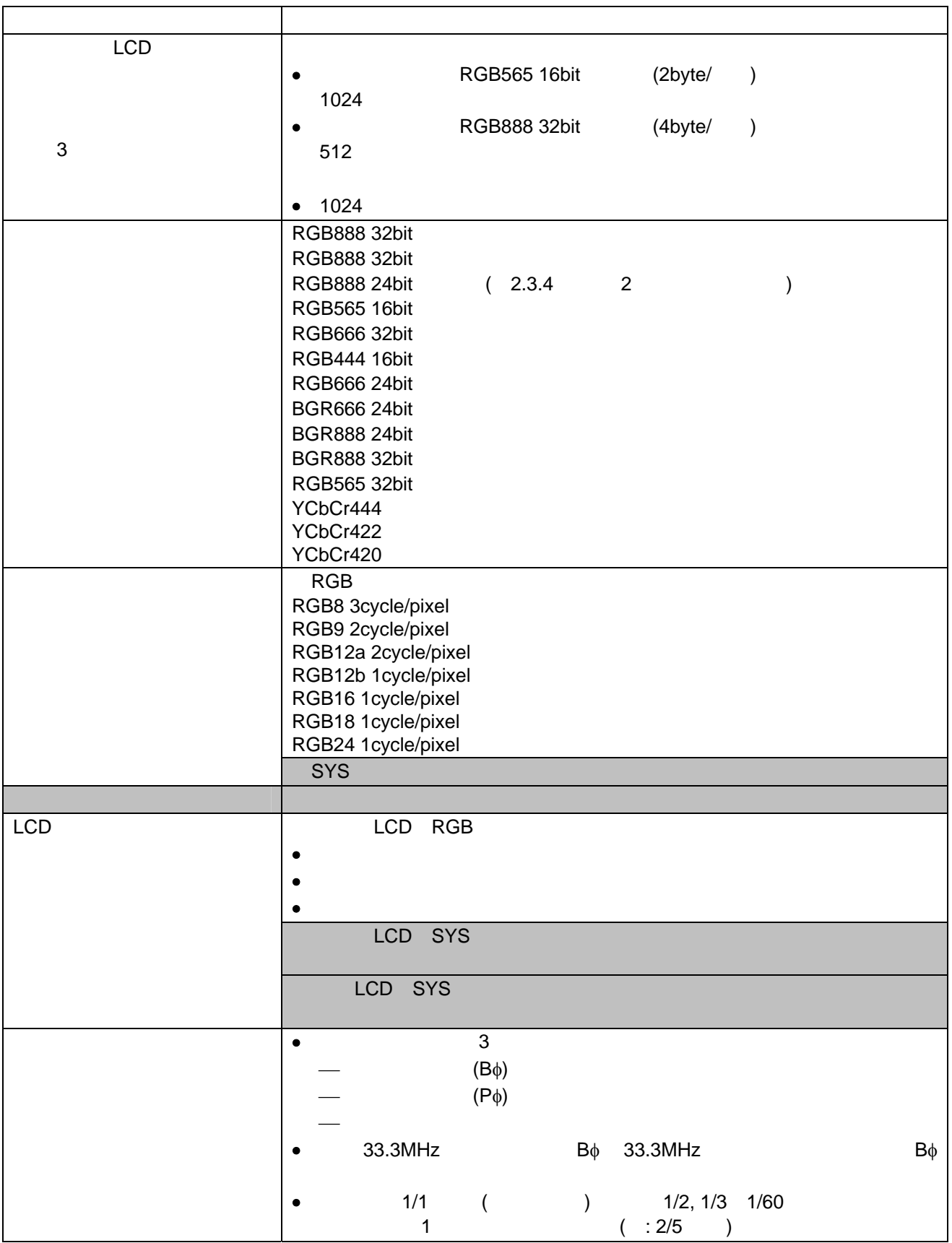

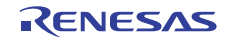

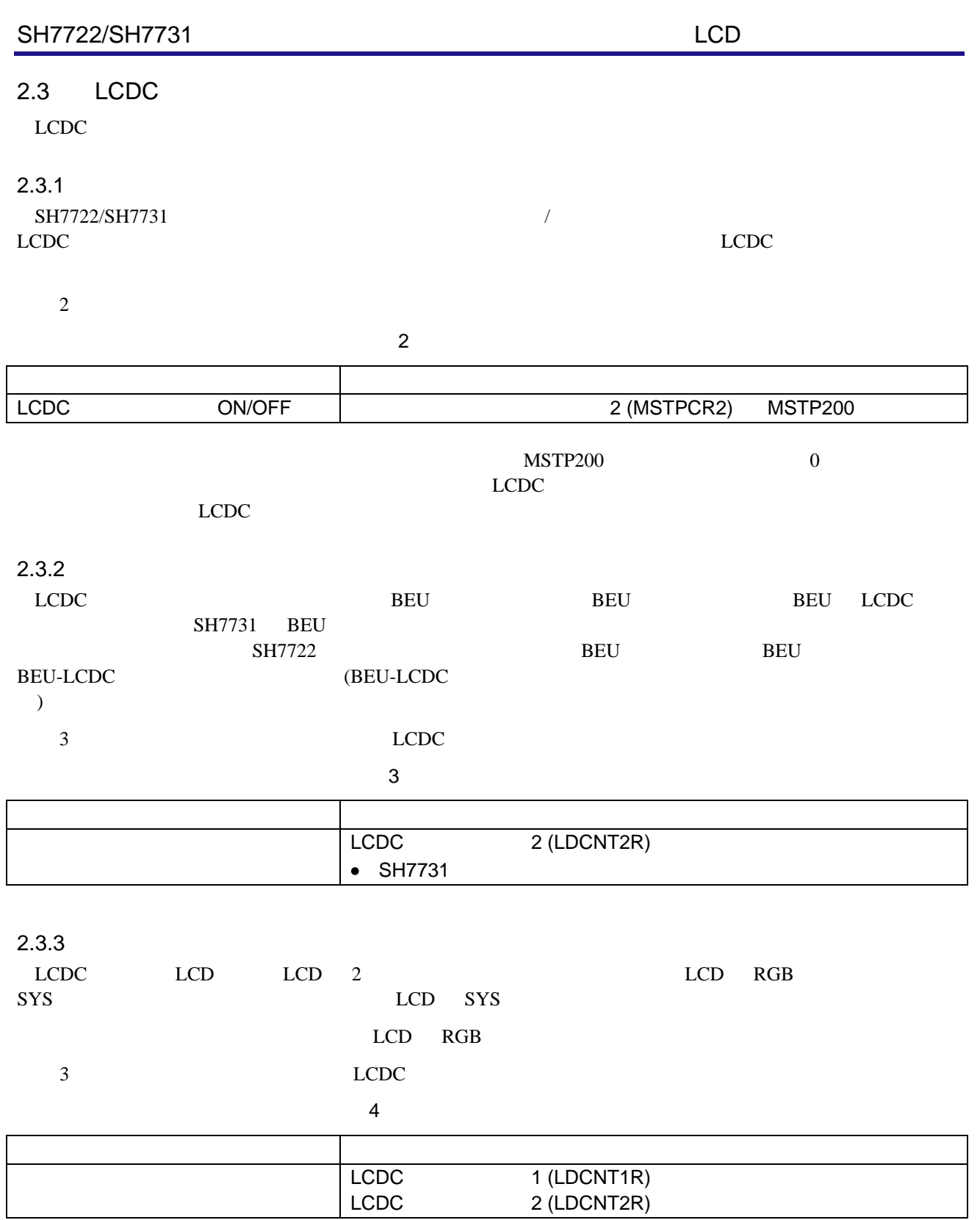

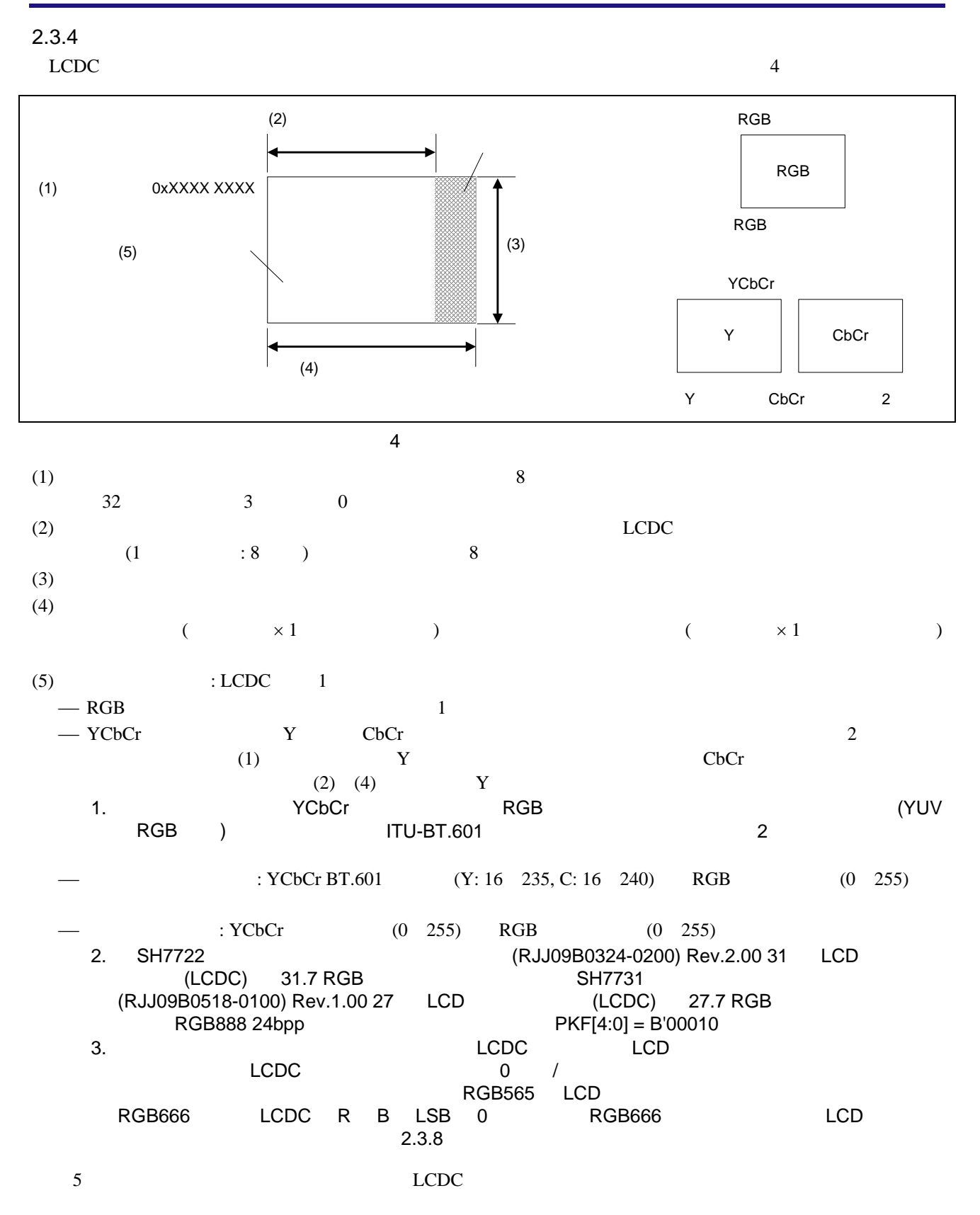

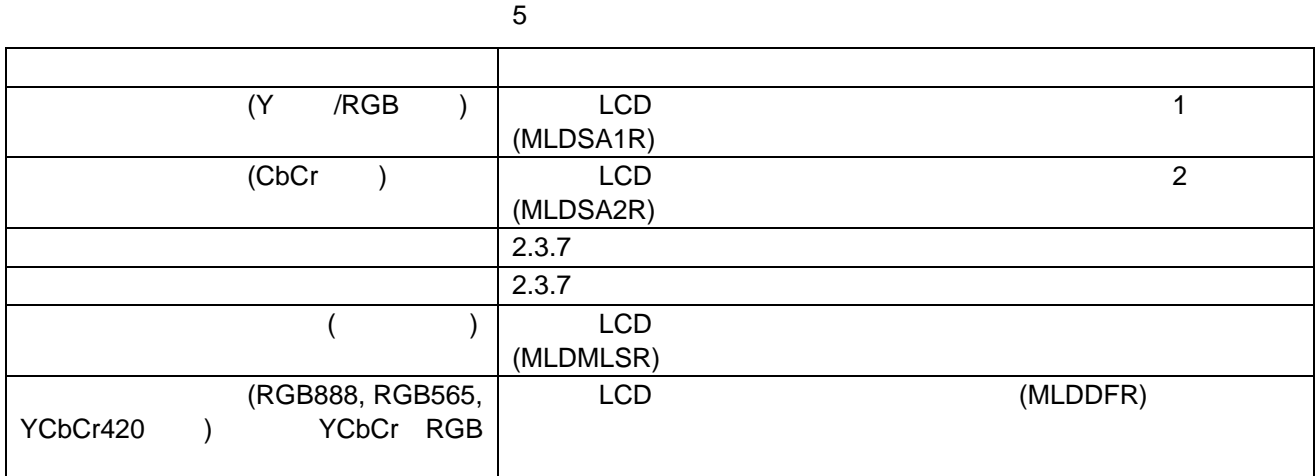

#### $2.3.5$

#### $\rm LCDC \rm \hspace{20pt} SH7722/SH7731$

 $\rm LCDC$ 

## 6 LCDC LCDC

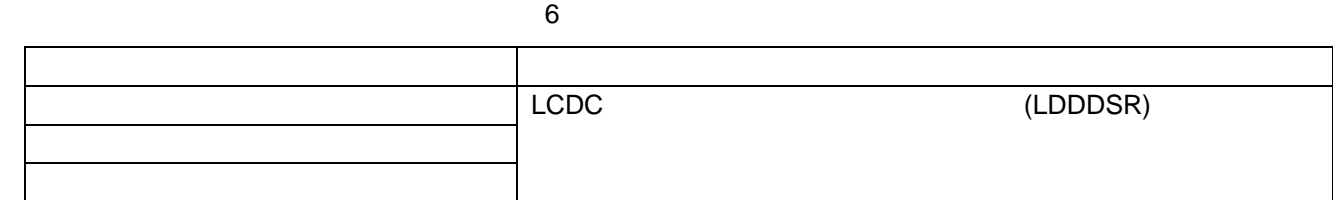

 $7$ 

7 スワップの設定例

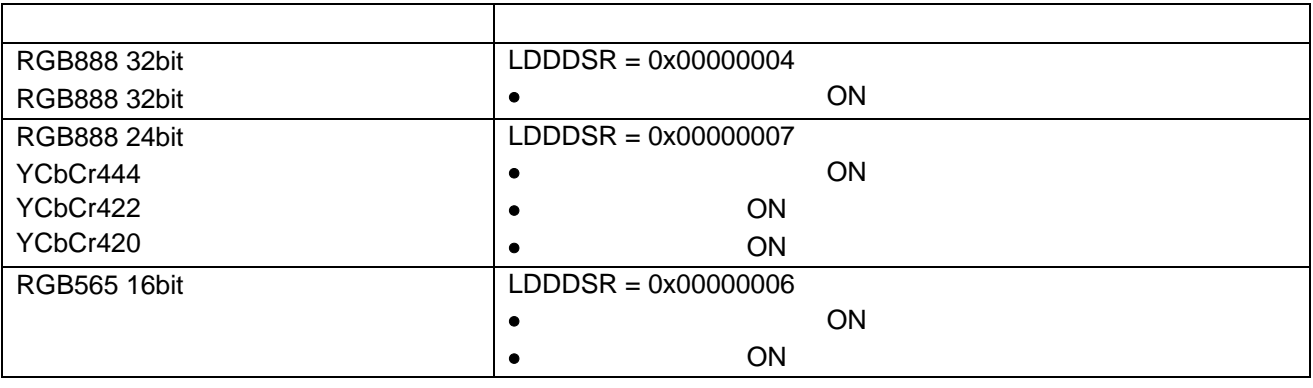

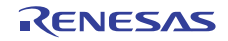

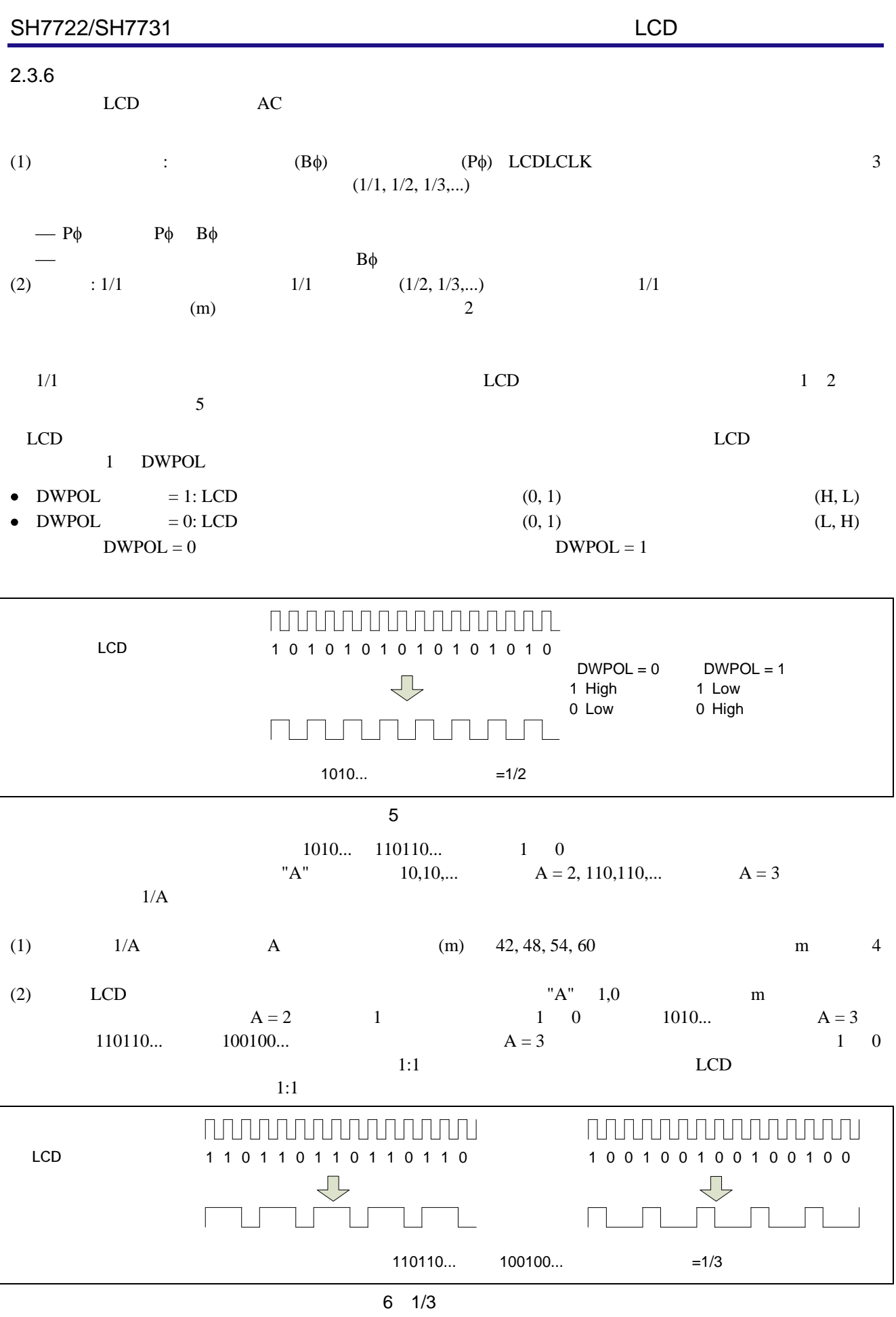

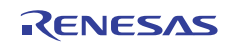

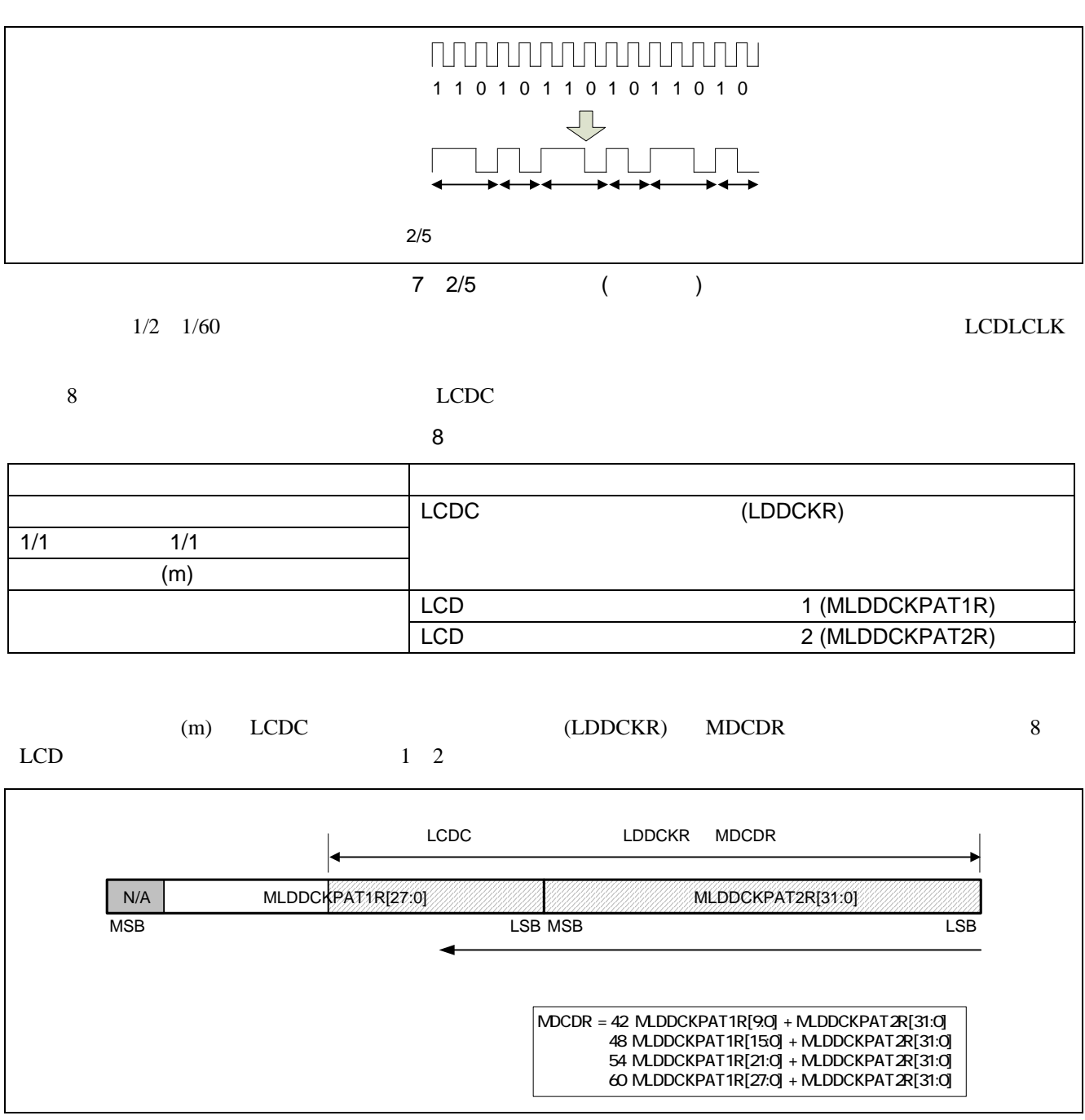

8 LCD 1 2

9  $1/2$   $1/8$ 

9 分周率の設定例

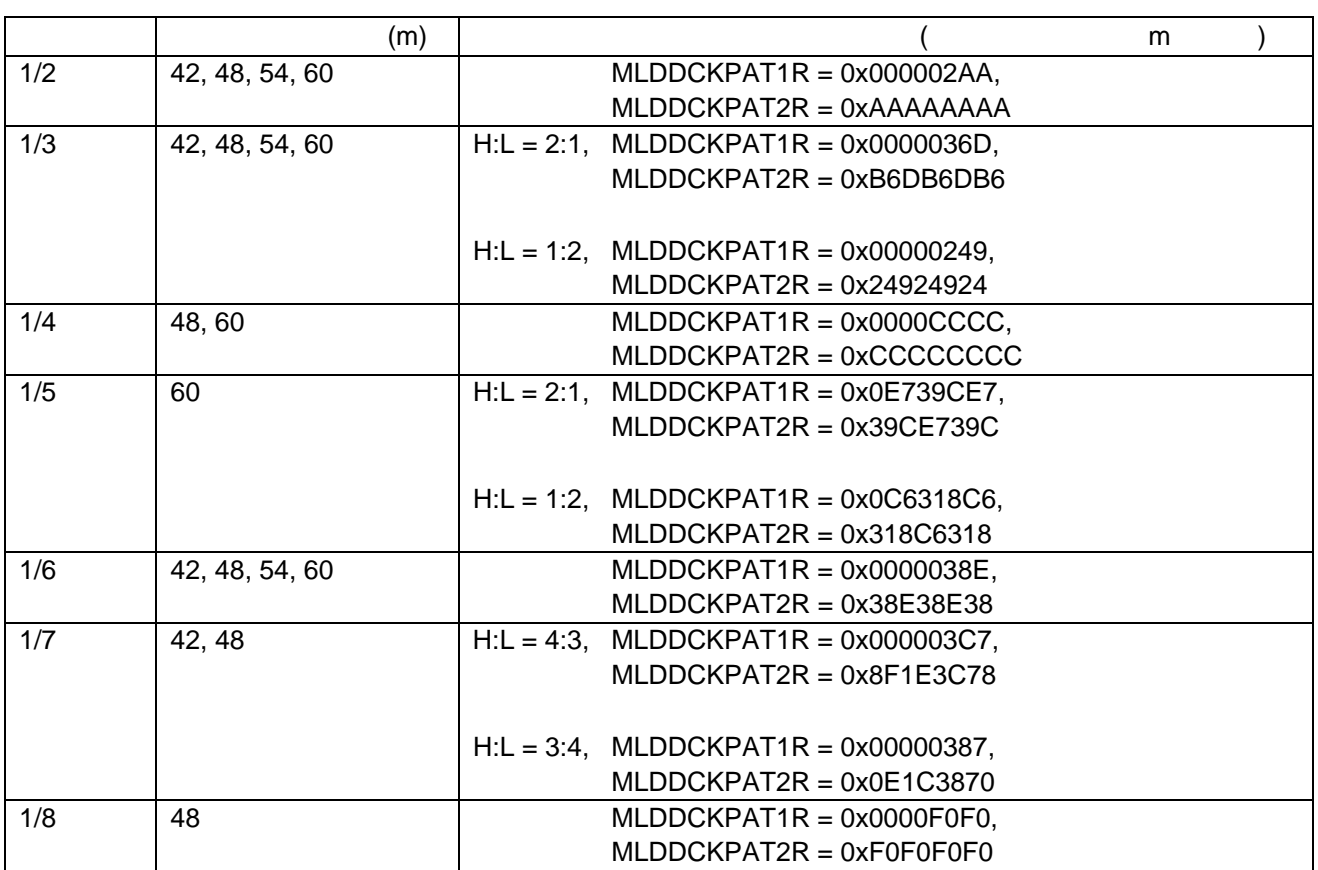

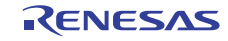

#### $2.3.7$

使用する LCD モジュールの,図 3 (A) (E), (a) (e)の特性に合わせて,図 9 の同期信号パラメータを設

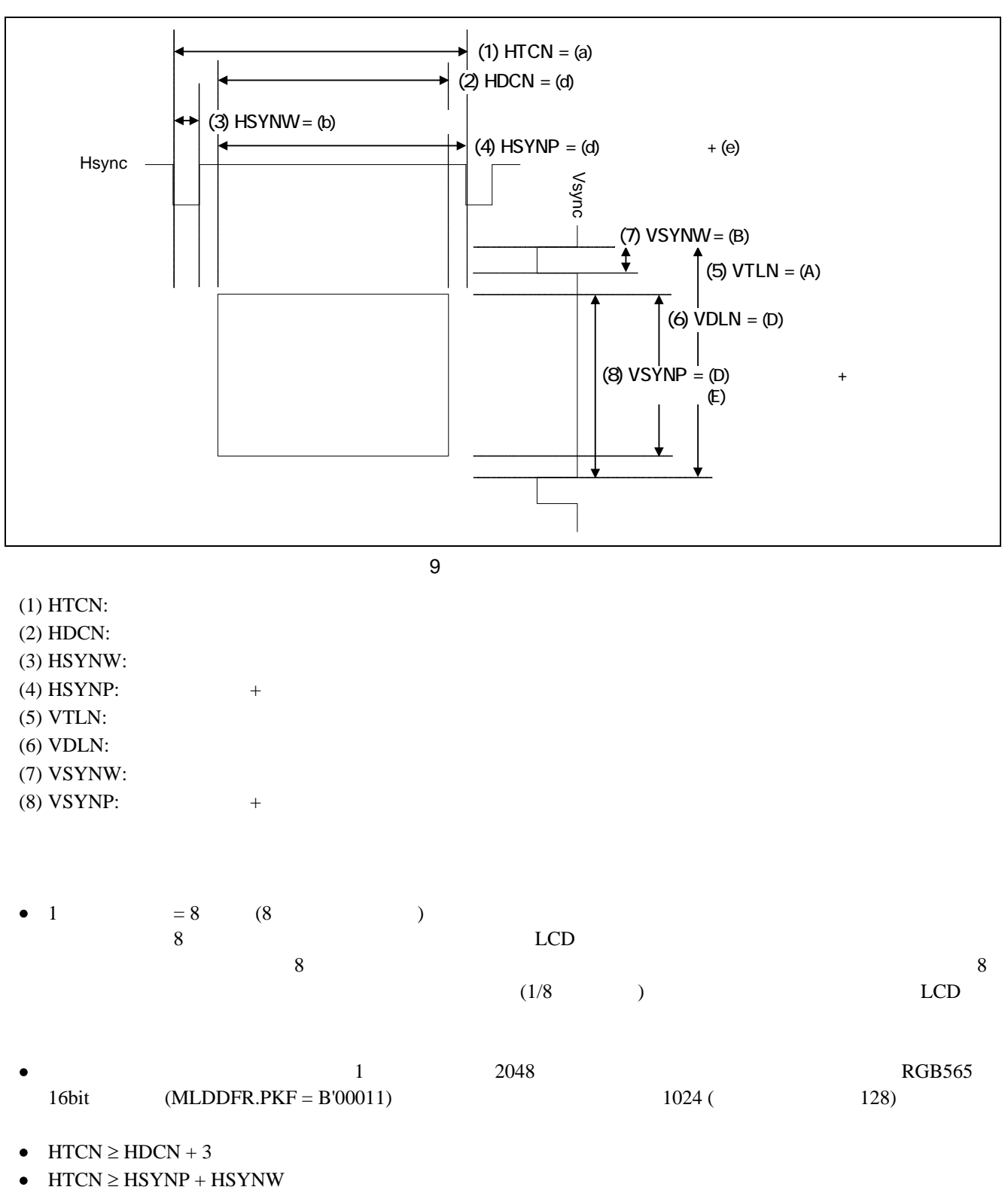

- $\bullet$  HSYNP  $\geq$  HDCN + 1
- R01AN0669JJ0101 Rev.1.01 <br>2011.06.09 Page 13 of 57 2011.06.09

#### $\bullet$  VTLN  $\ge$  VDLN + 1

 $10$  LCDC

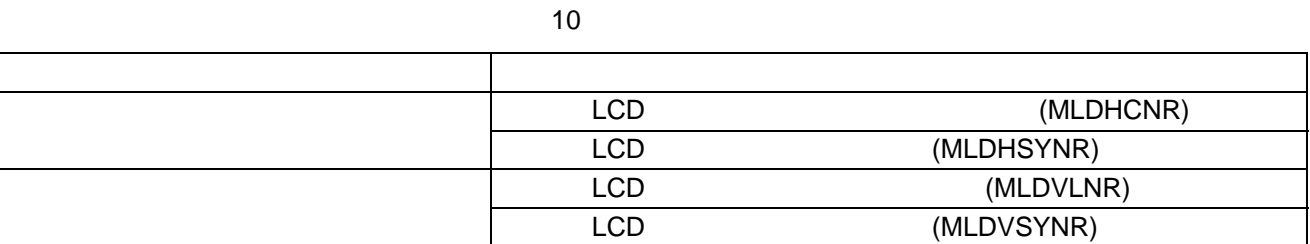

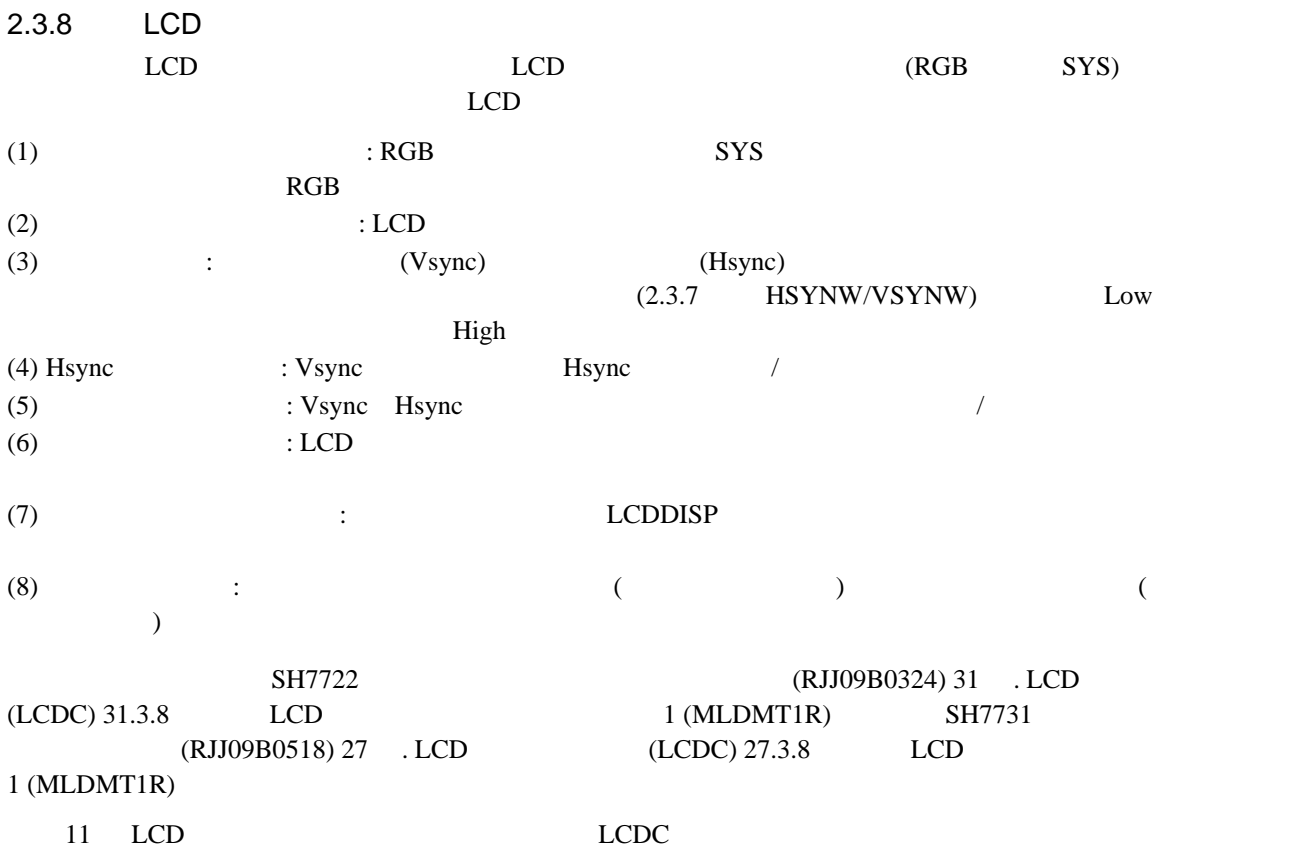

11 LCD

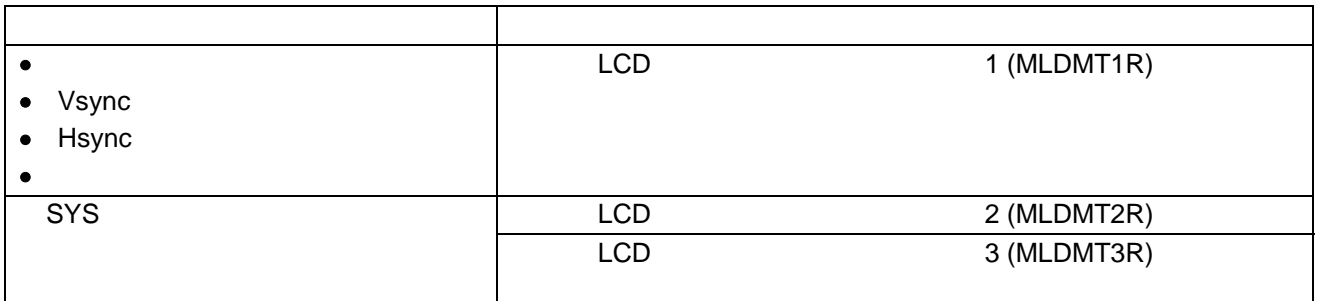

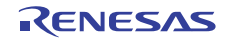

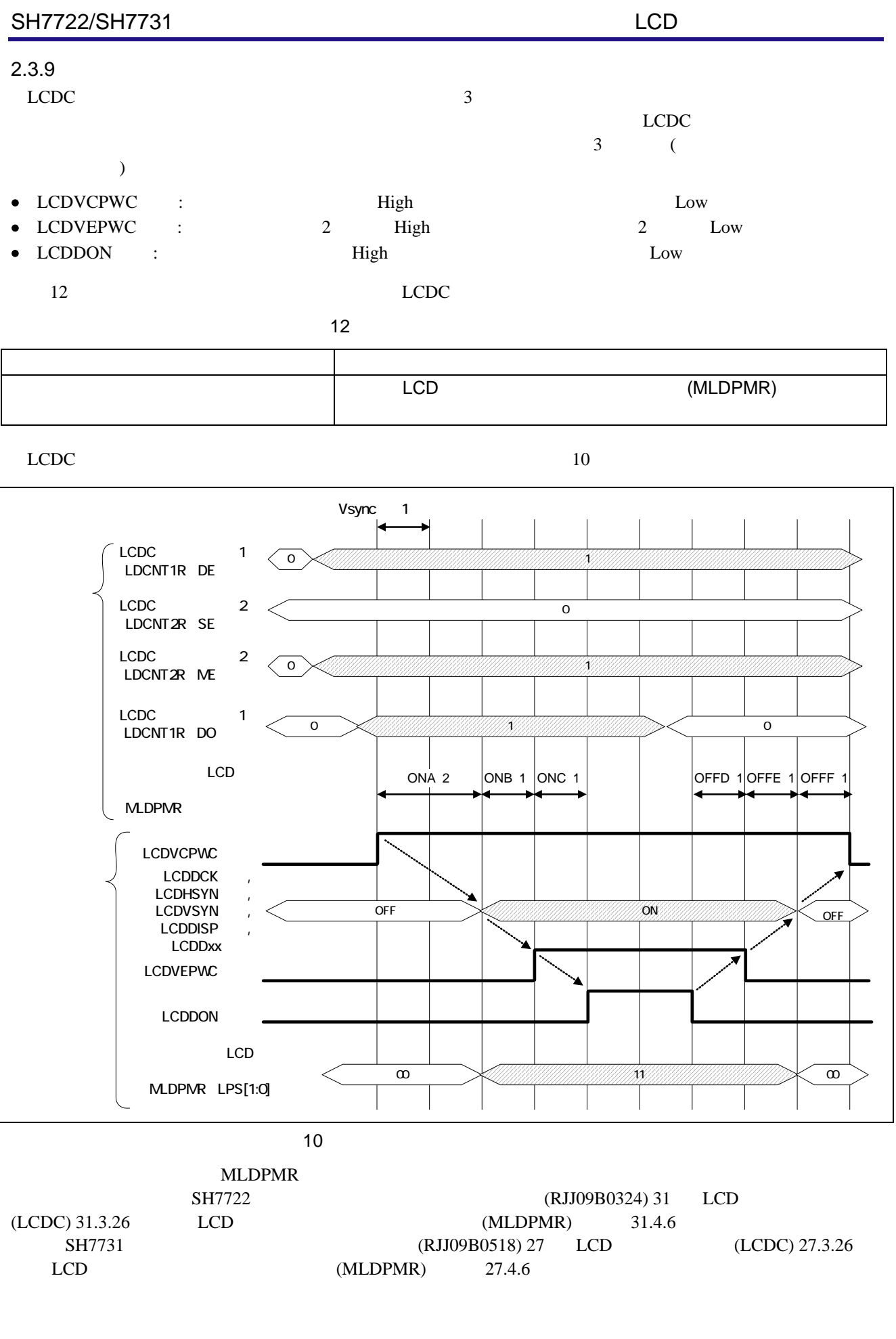

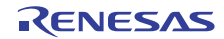

#### 2.4 LCDC

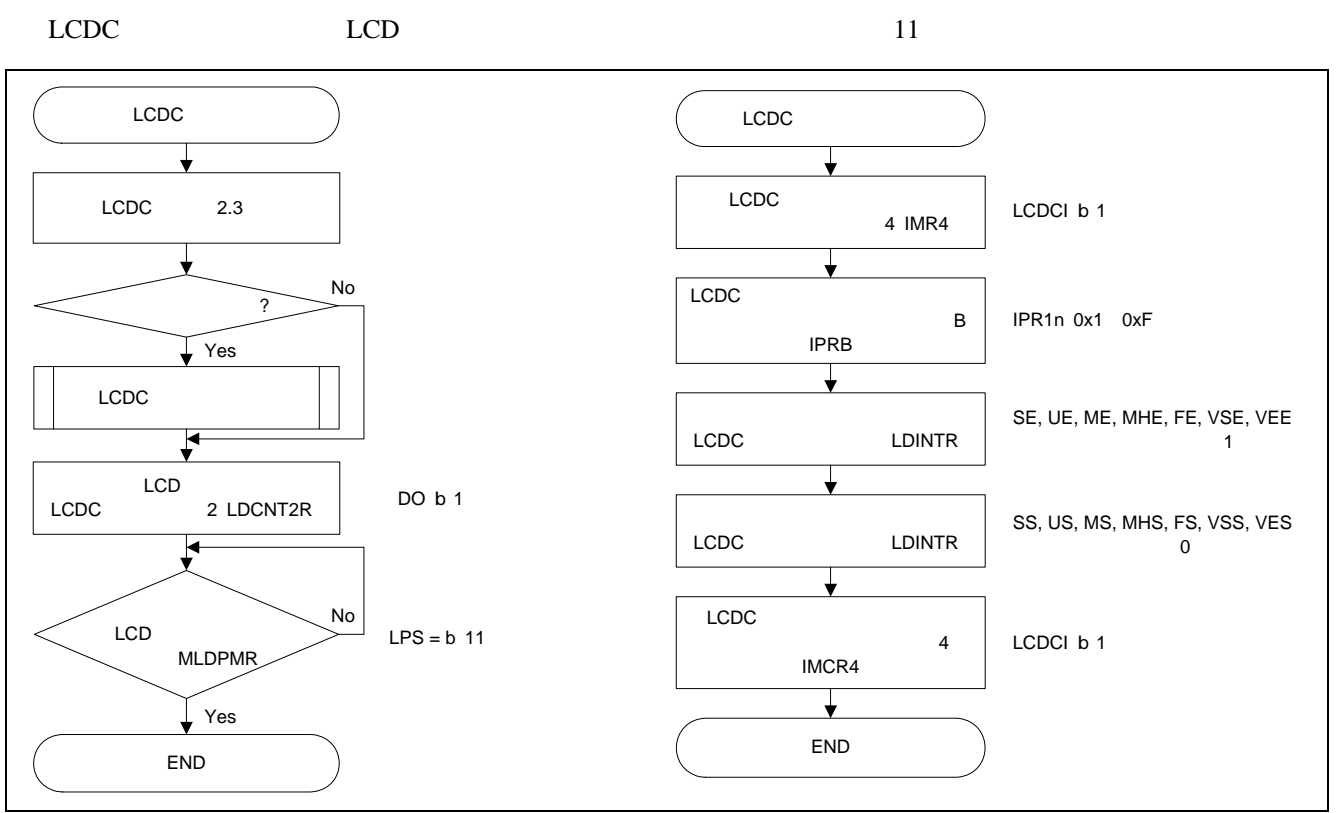

11 LCDC

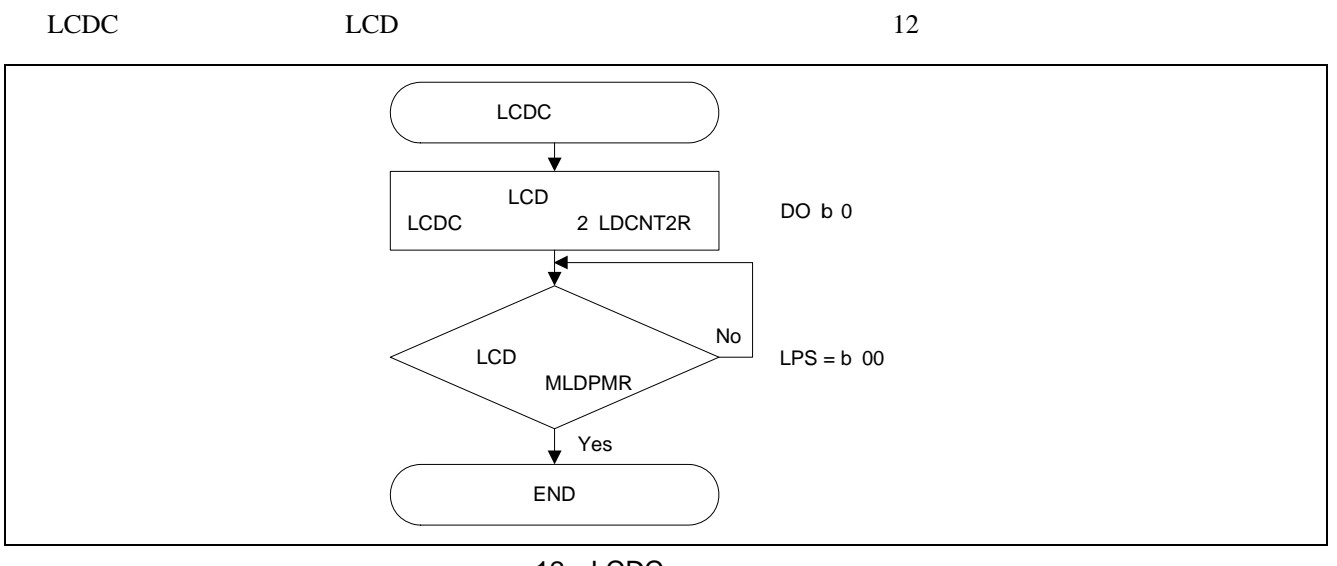

12 LCDC

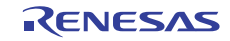

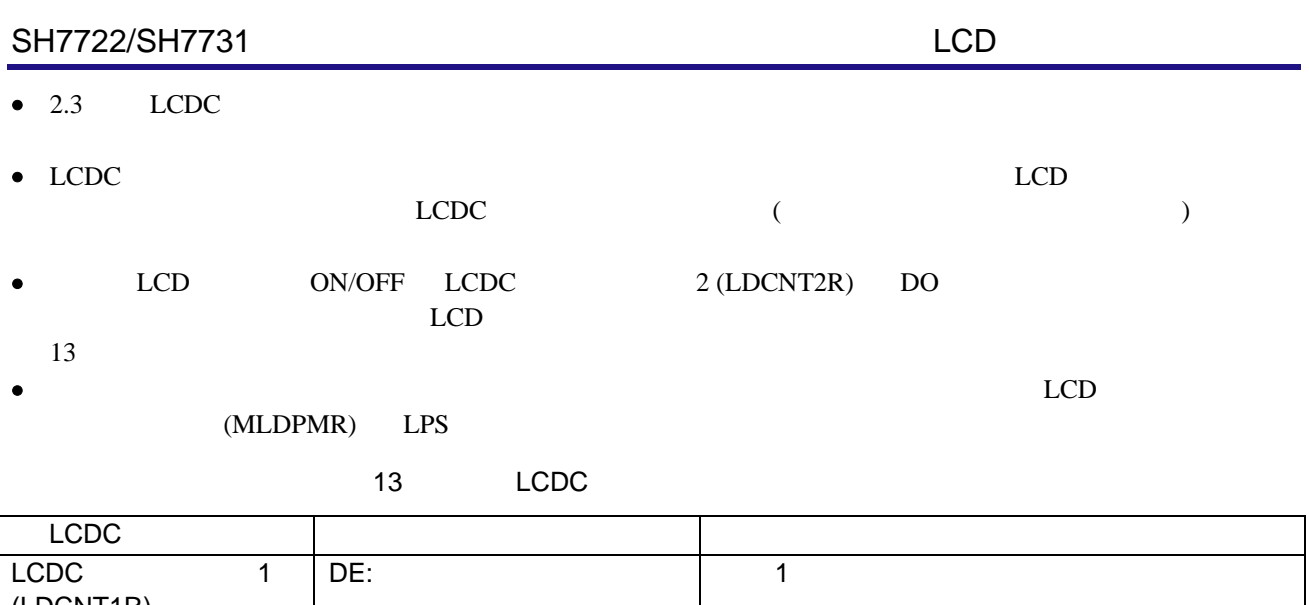

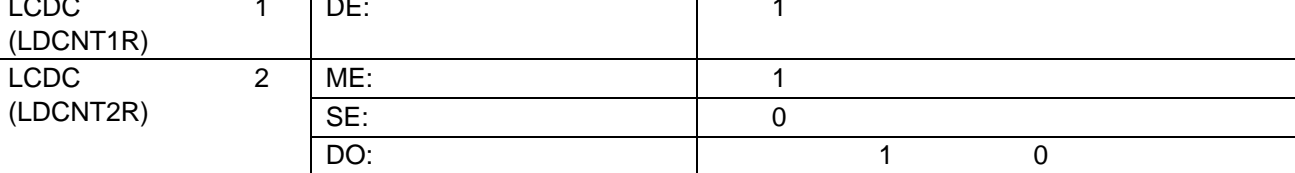

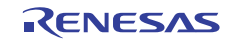

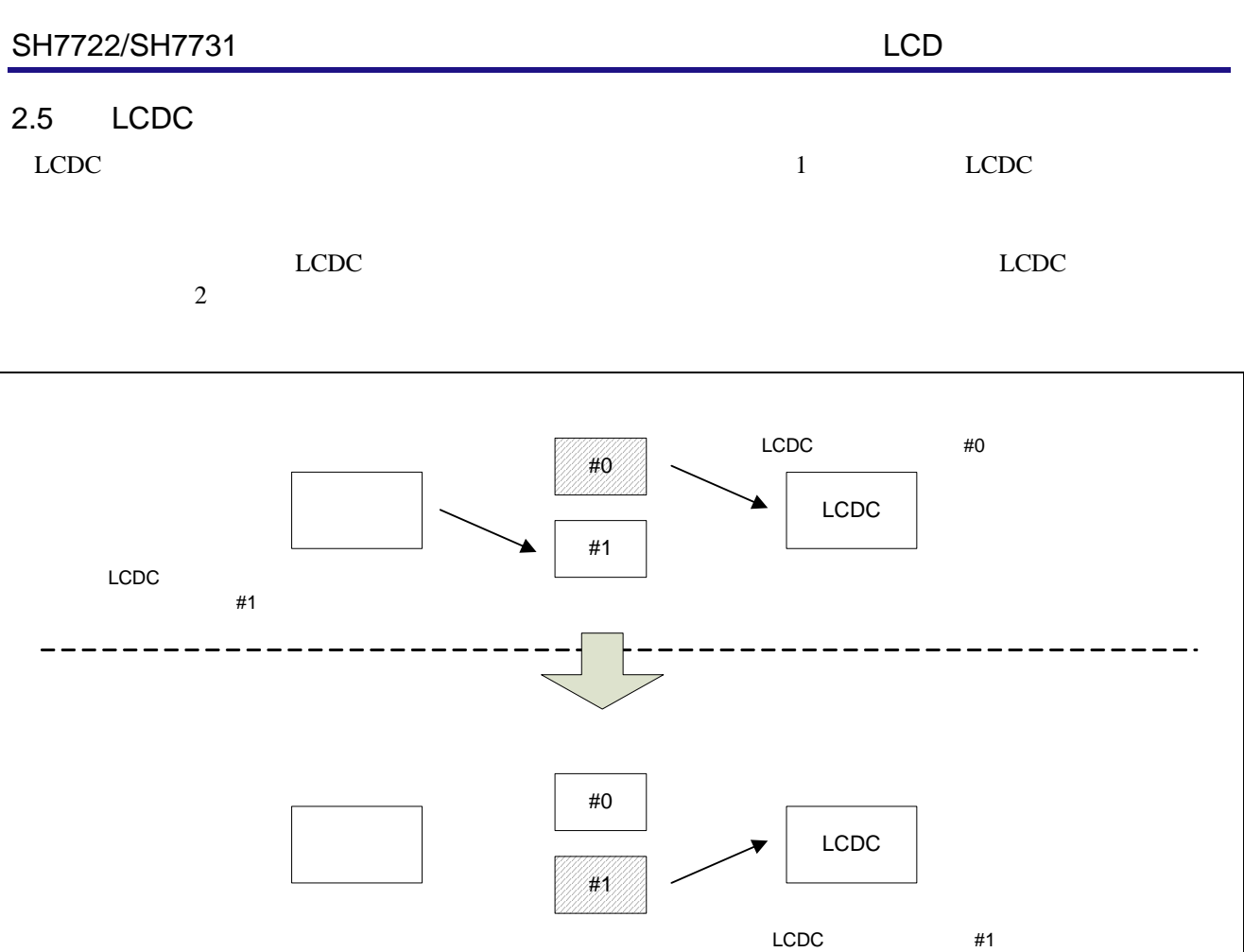

13

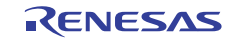

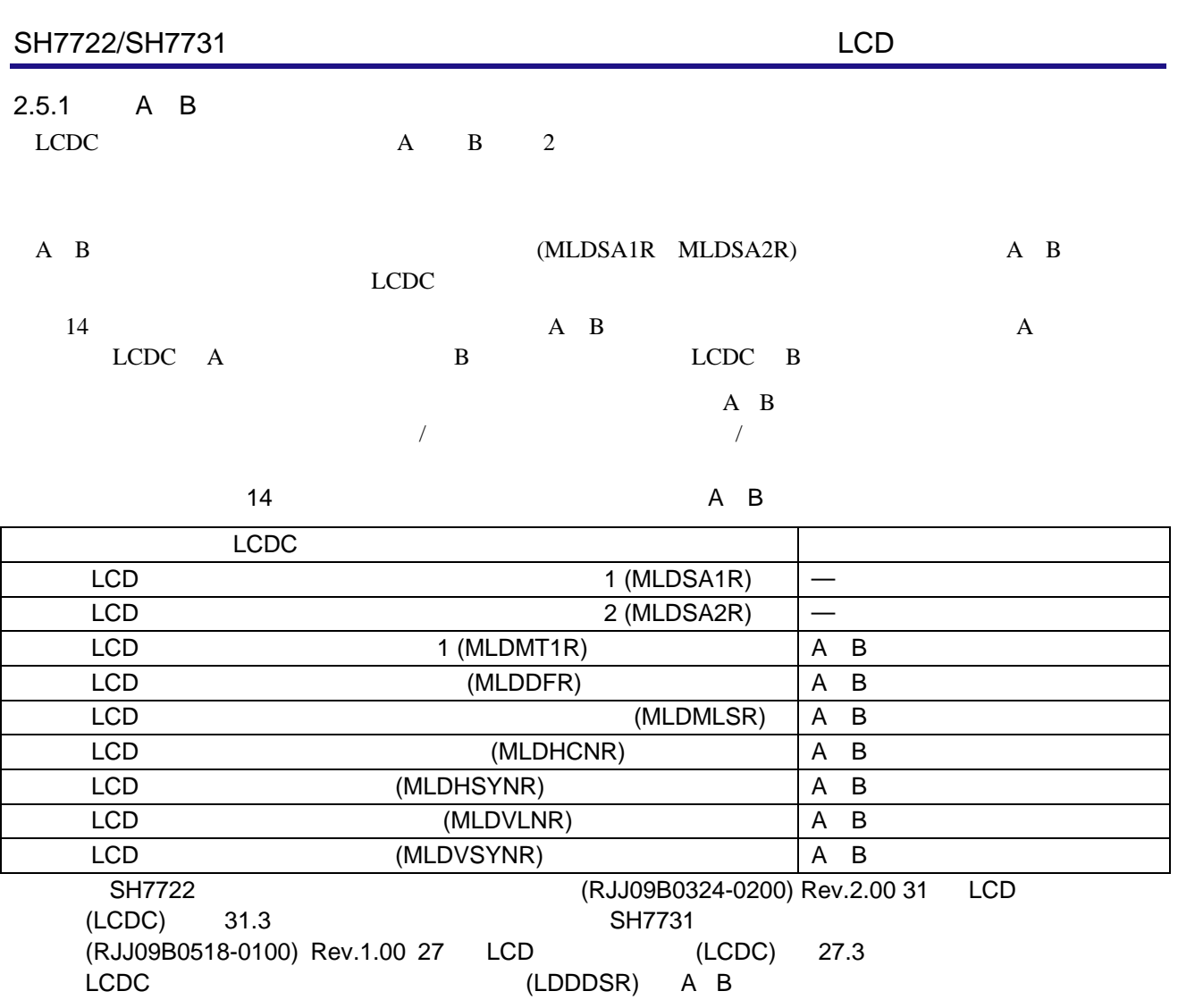

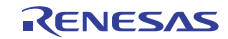

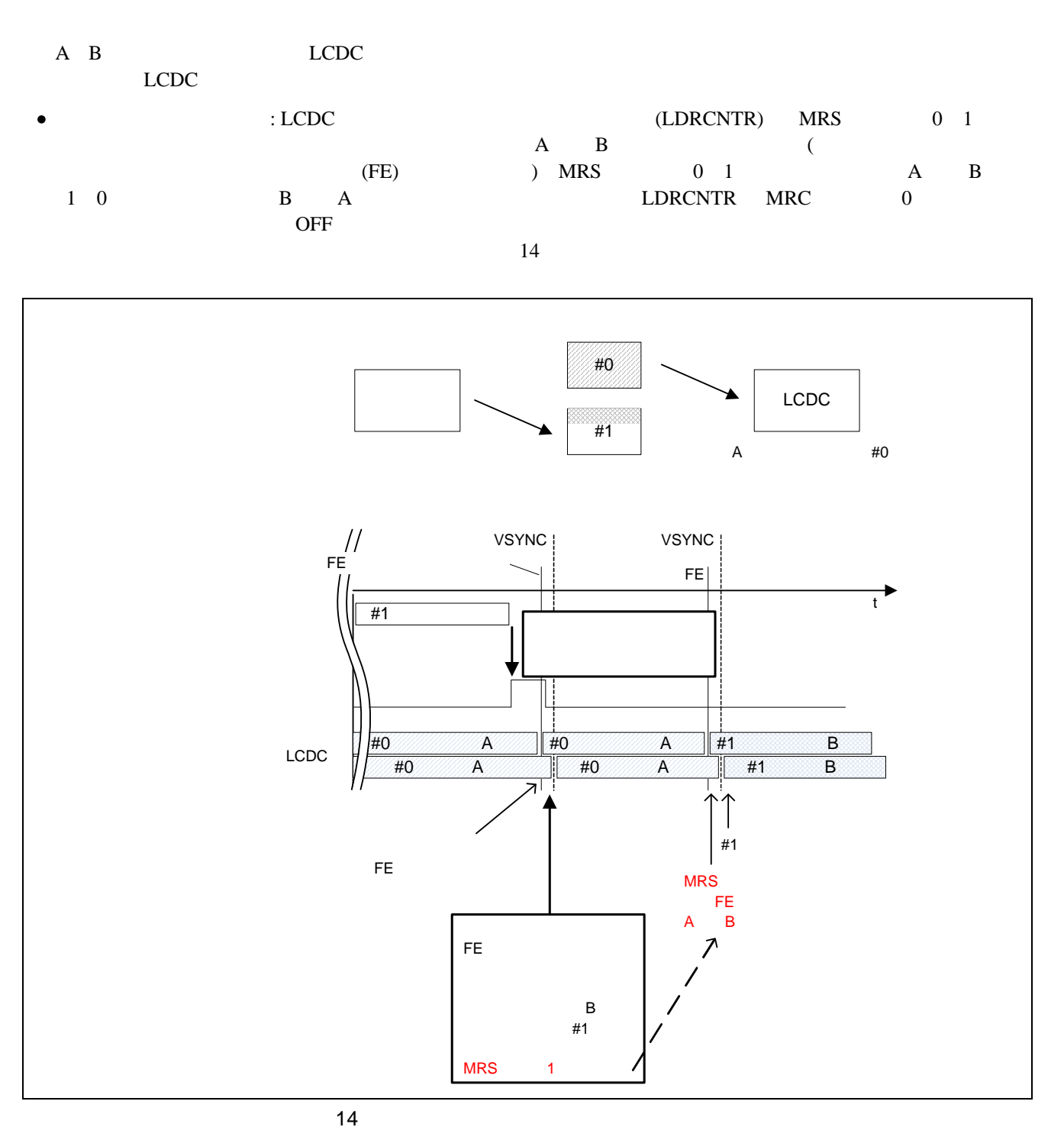

 $LCDC$ 

 $MRS$ 

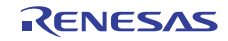

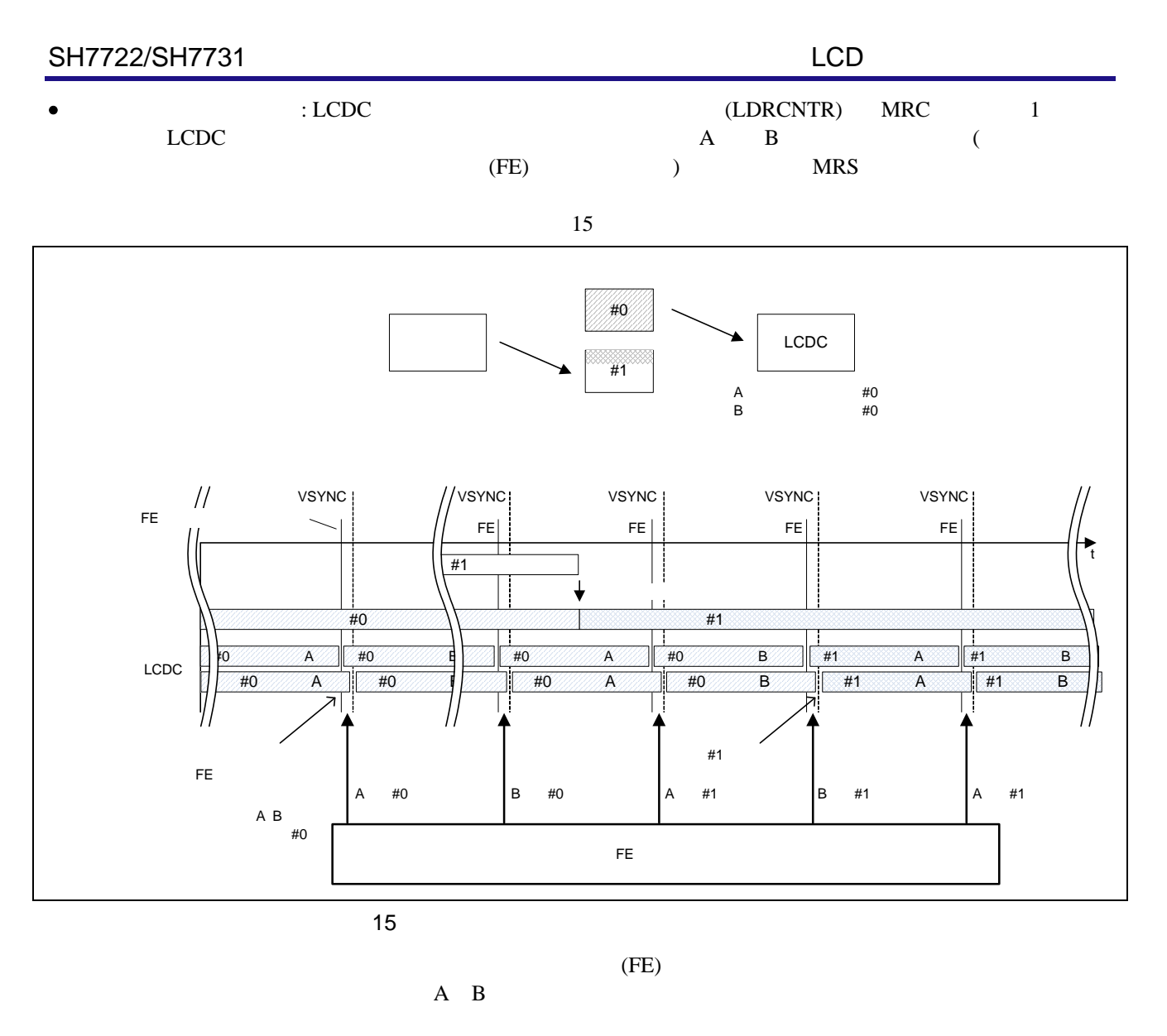

 $A$  B

 $LCDC$   $A$  B

 $#0$ 

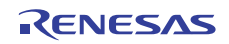

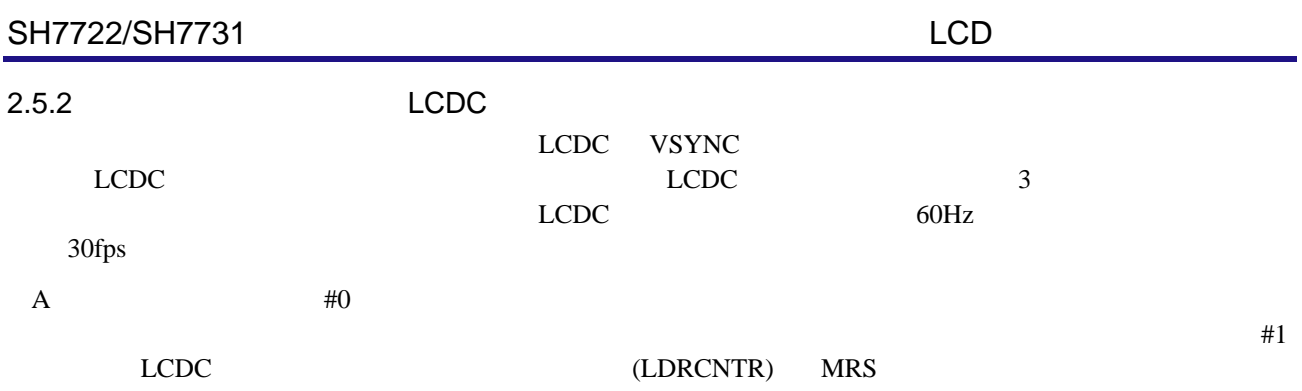

MRS

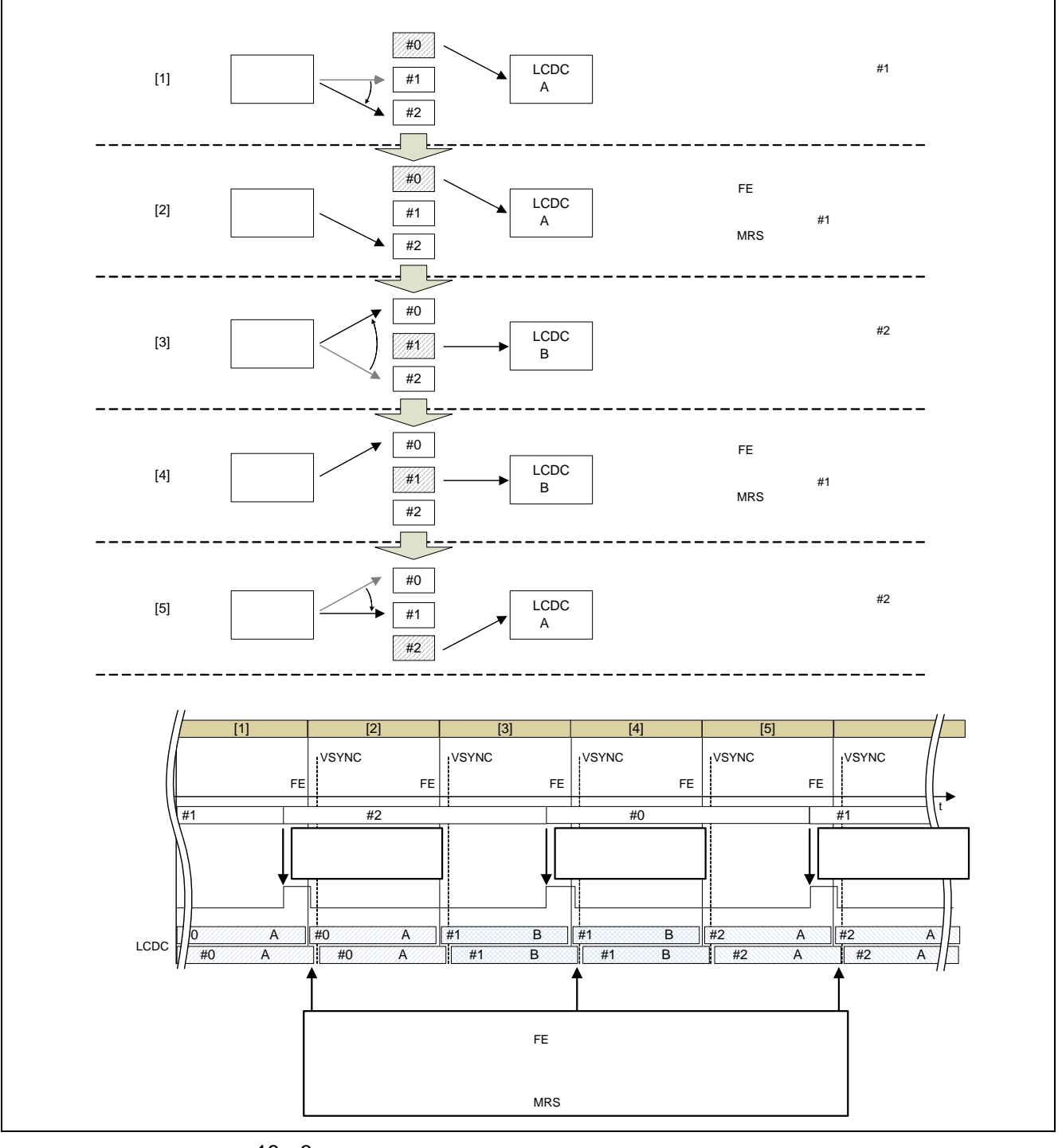

<span id="page-22-0"></span>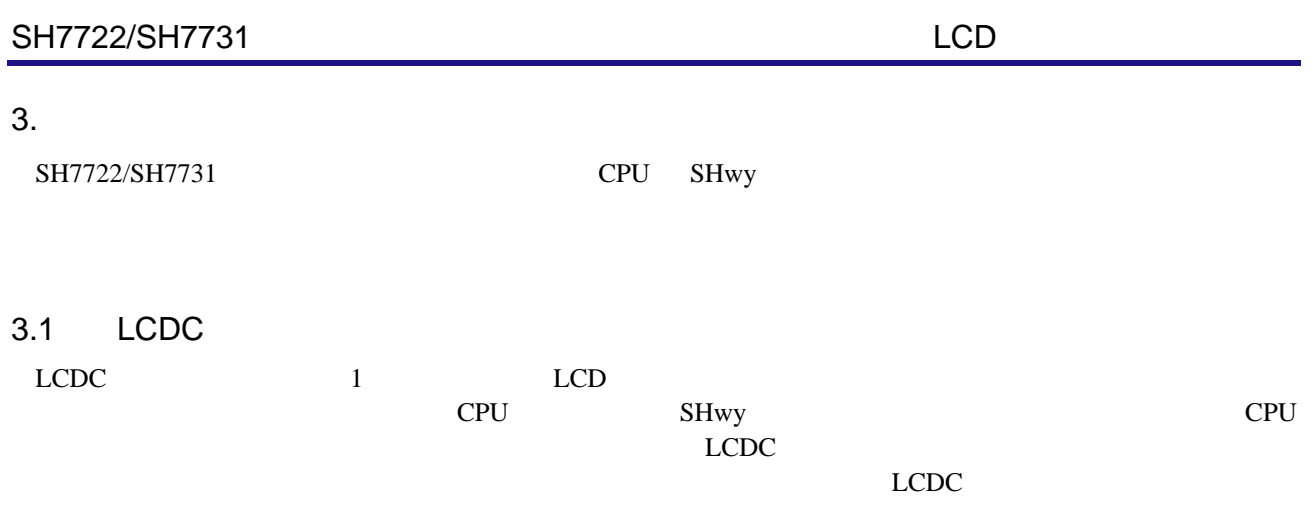

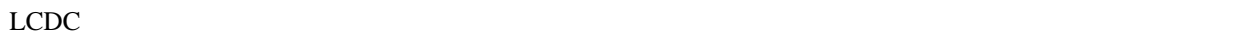

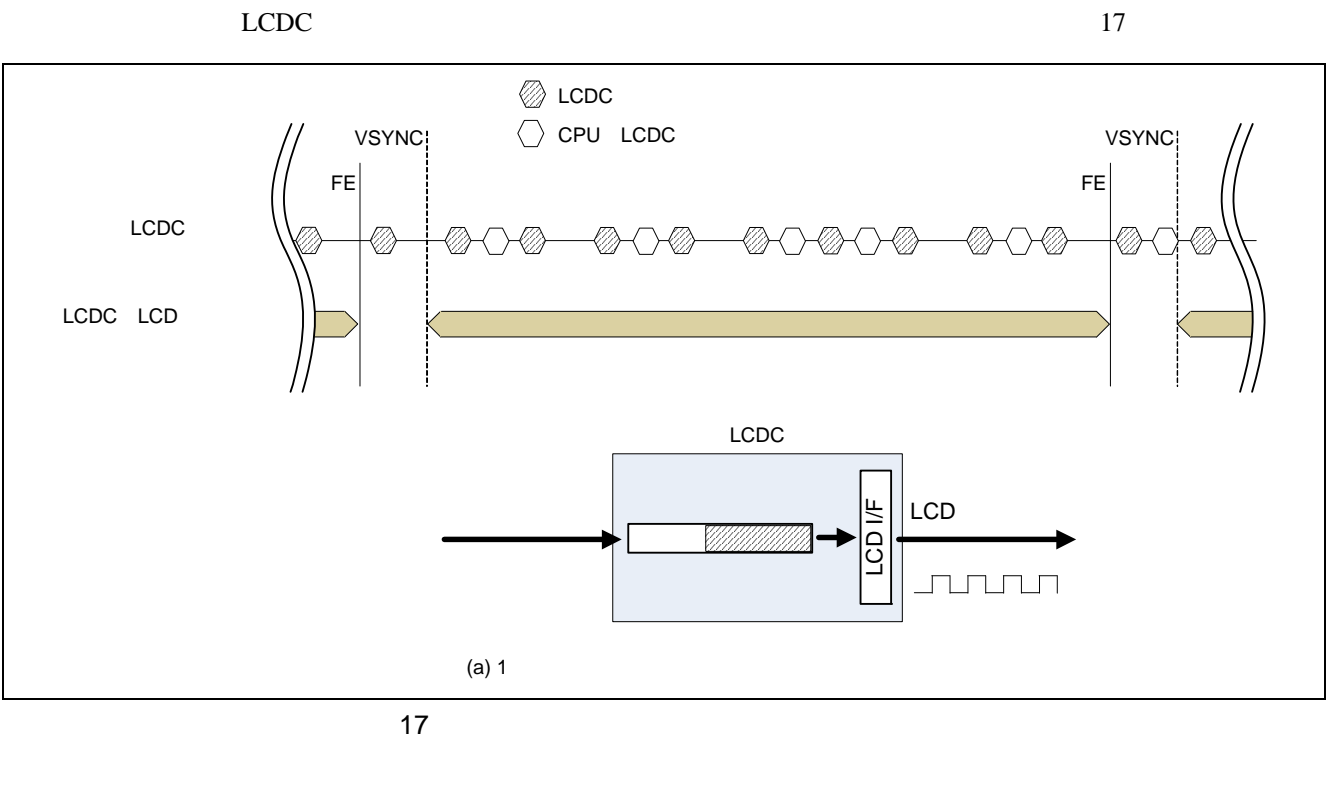

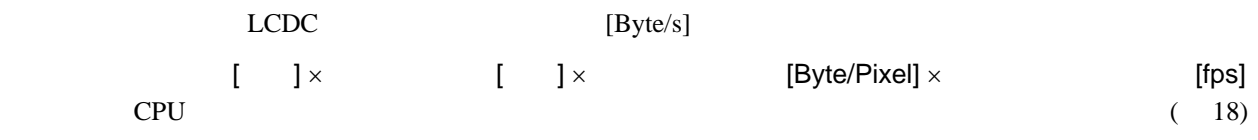

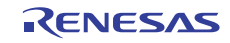

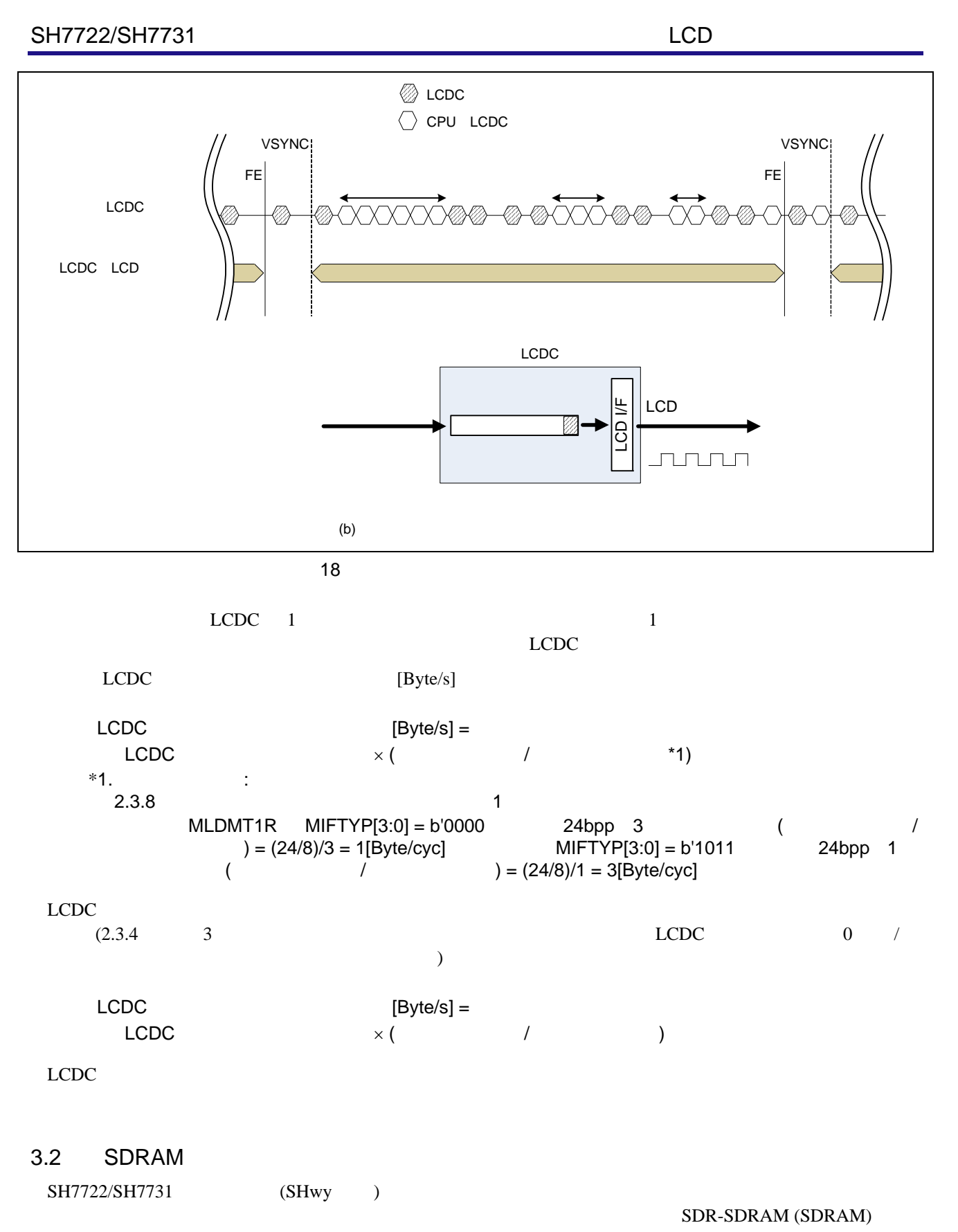

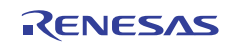

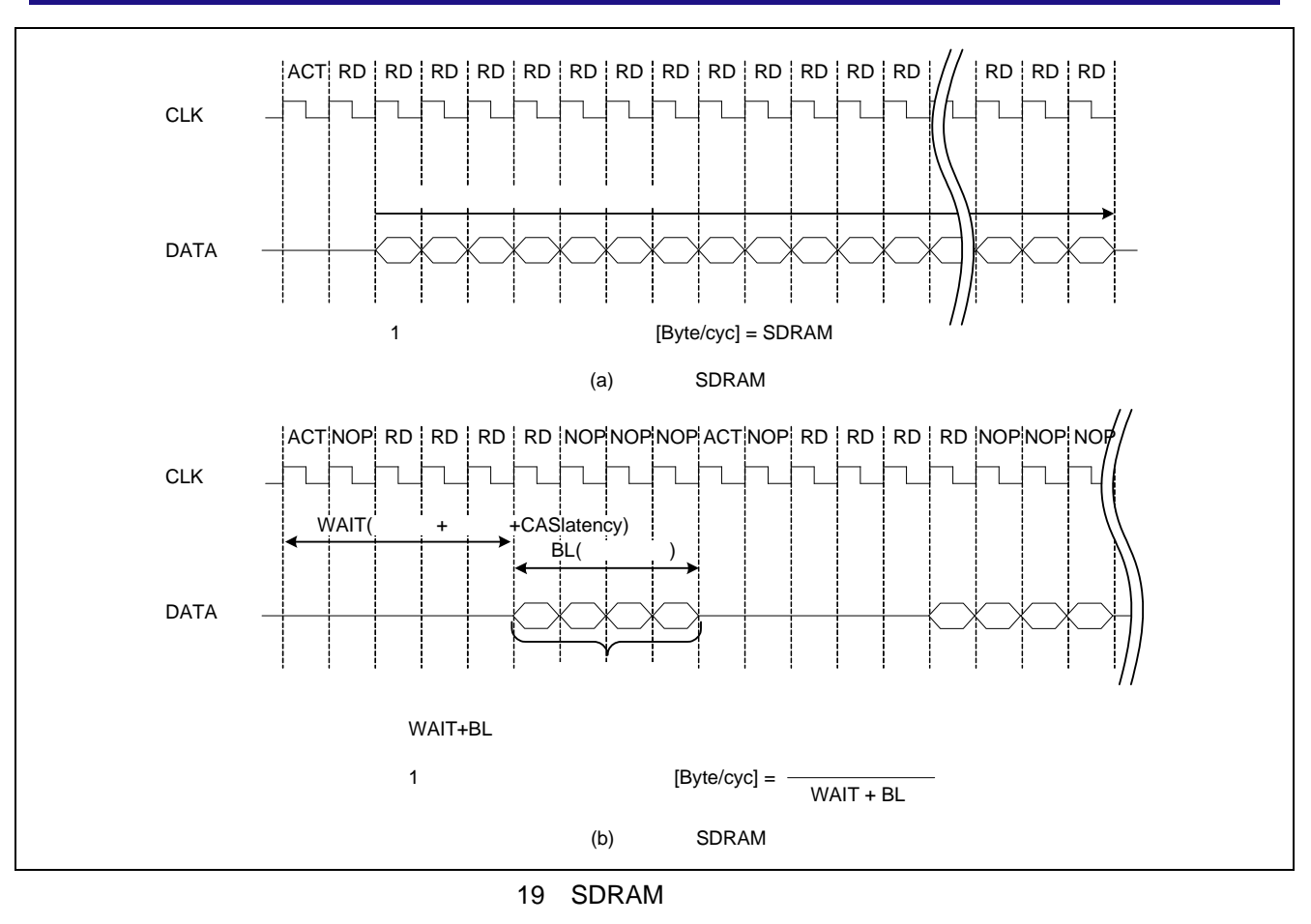

 $SDRAM$ 

- SDRAM : 106.66MHz
- SDRAM : 32
- $(WAIT): 5$  $\begin{array}{ccc} \text{CAS} & \text{SBSC} & 4 \end{array}$  $\overline{\phantom{a}}$  $: 16$ (LCDC  $32$   $32$   $16, 8, 4$  $16$  )
- $(BN): 4$ 
	- $SDRAM = SDRAM \t[MHz] \times (1$   $)$  [Byte/cyc]  $=$  SDRAM [MHz]  $\times$  [Byte] / (WAIT+BN)[cyc]  $= 188MB/s$

 $60\%$ 

SDRAM  $\times 60\% = 190MB/s \times 0.6 = 113MB/s$ 

#### 3.3 LCDC

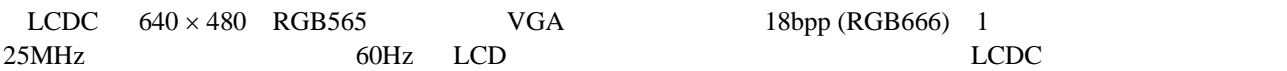

 $25$  [MHz]  $\times$  (16 / 8) [Byte] / 1 [ ] = 50.0 [MB/s]

3.2  $SDRAM \times 60\% = 113MB/s$ 

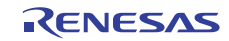

#### <span id="page-26-0"></span>4. 応用例の説明

 $L$ CDC extension  $\mathcal{L}$  and  $\mathcal{L}$  and  $\mathcal{L}$ 

#### 4.1 TFT-LCD

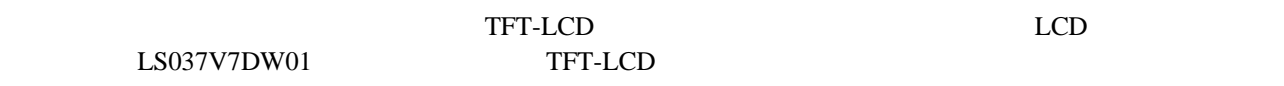

#### $4.1.1$

15 TFT-LCD

#### 15 TFT-LCD (  $($

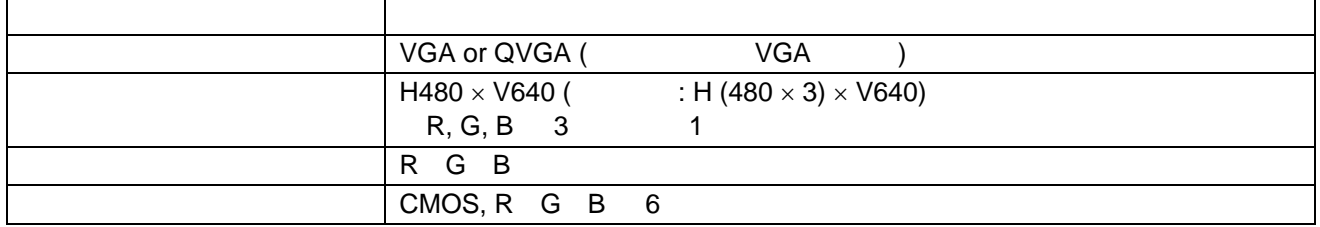

#### $4.1.2$

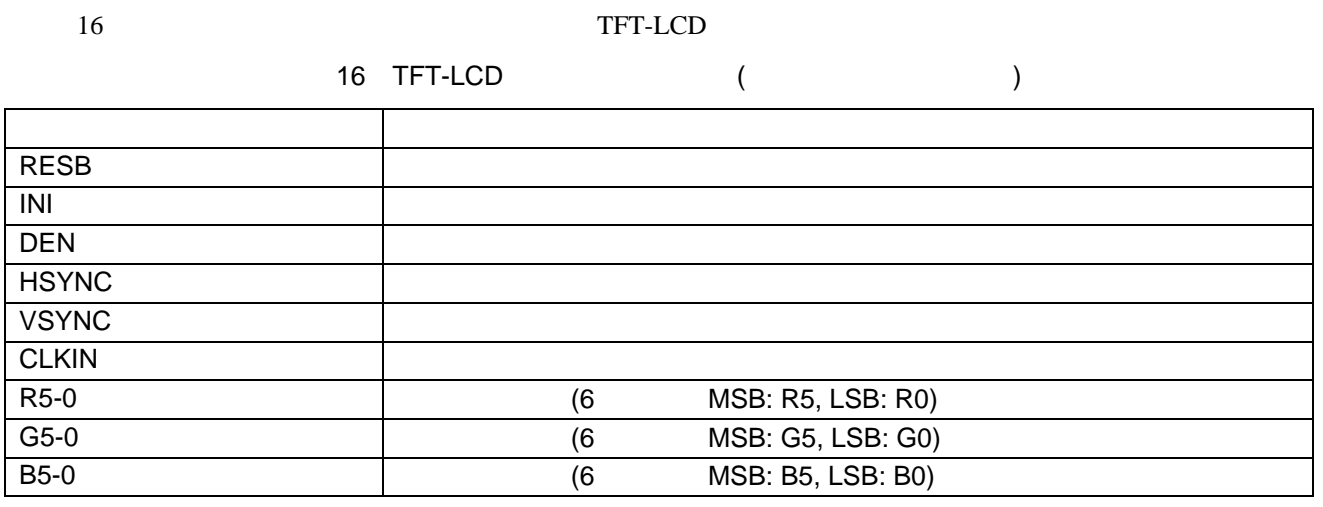

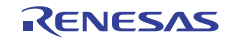

 $4.1.3$ 

#### 17 STET-LCD スタイミングスタイミング

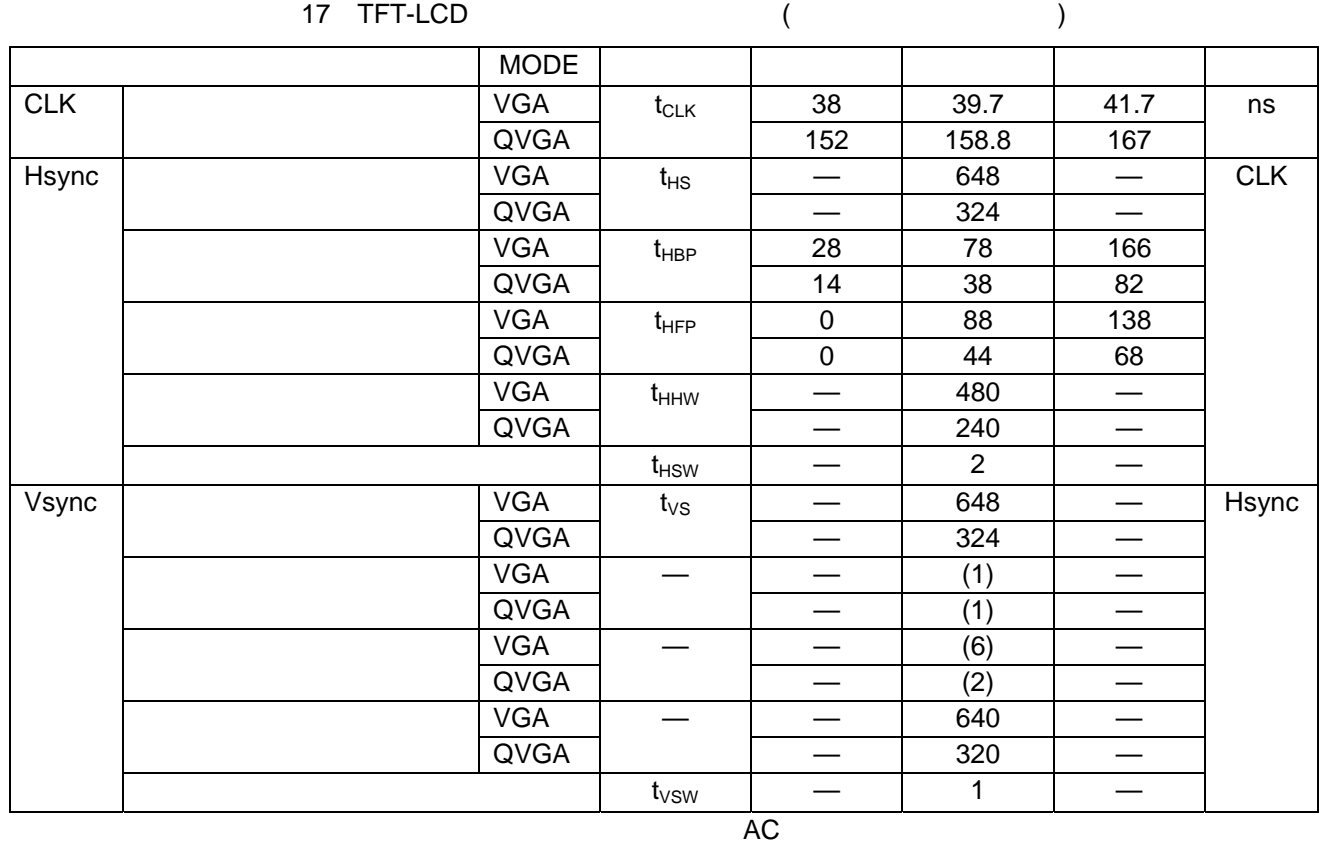

17  $VGA$  LCDC 18

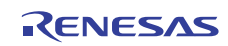

18 VGA

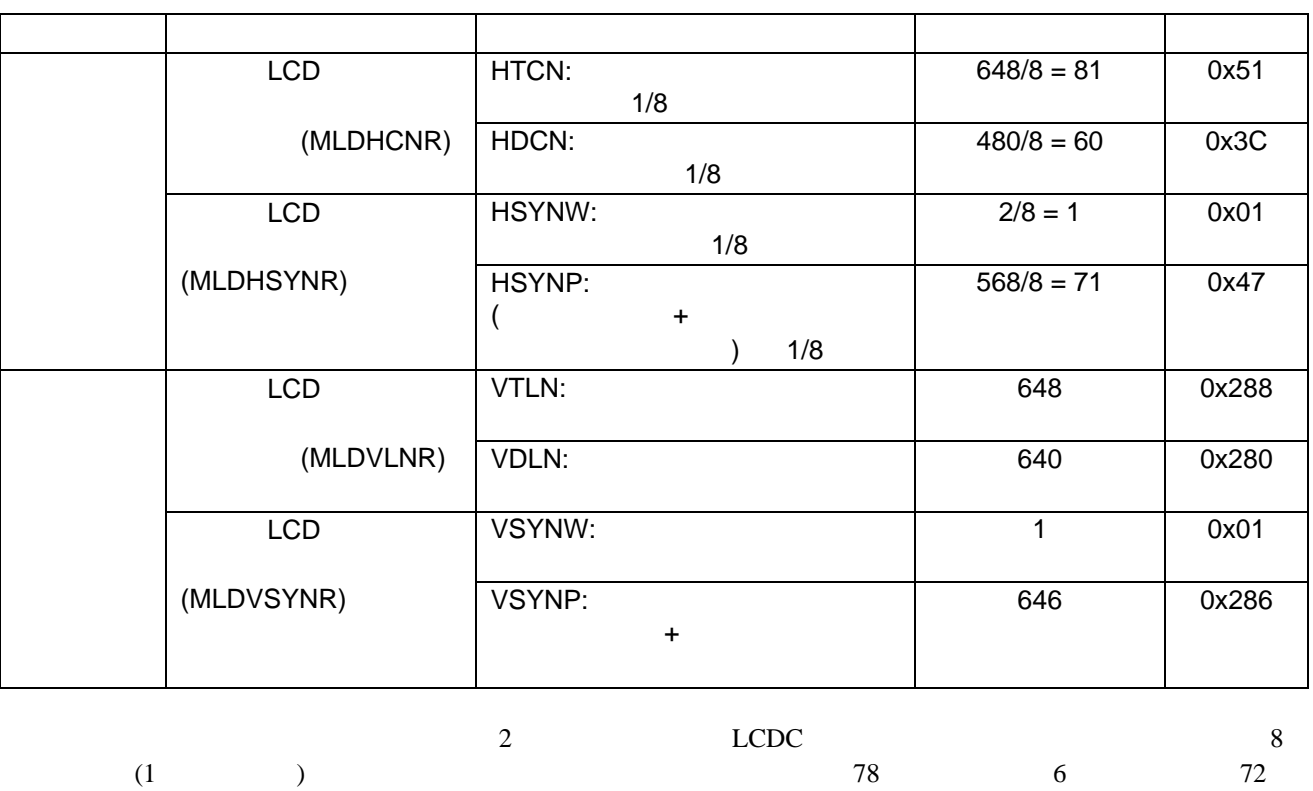

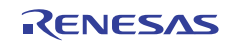

#### 4.2 TFT-LCD

#### $4.2.1$

20 TFT-LCD

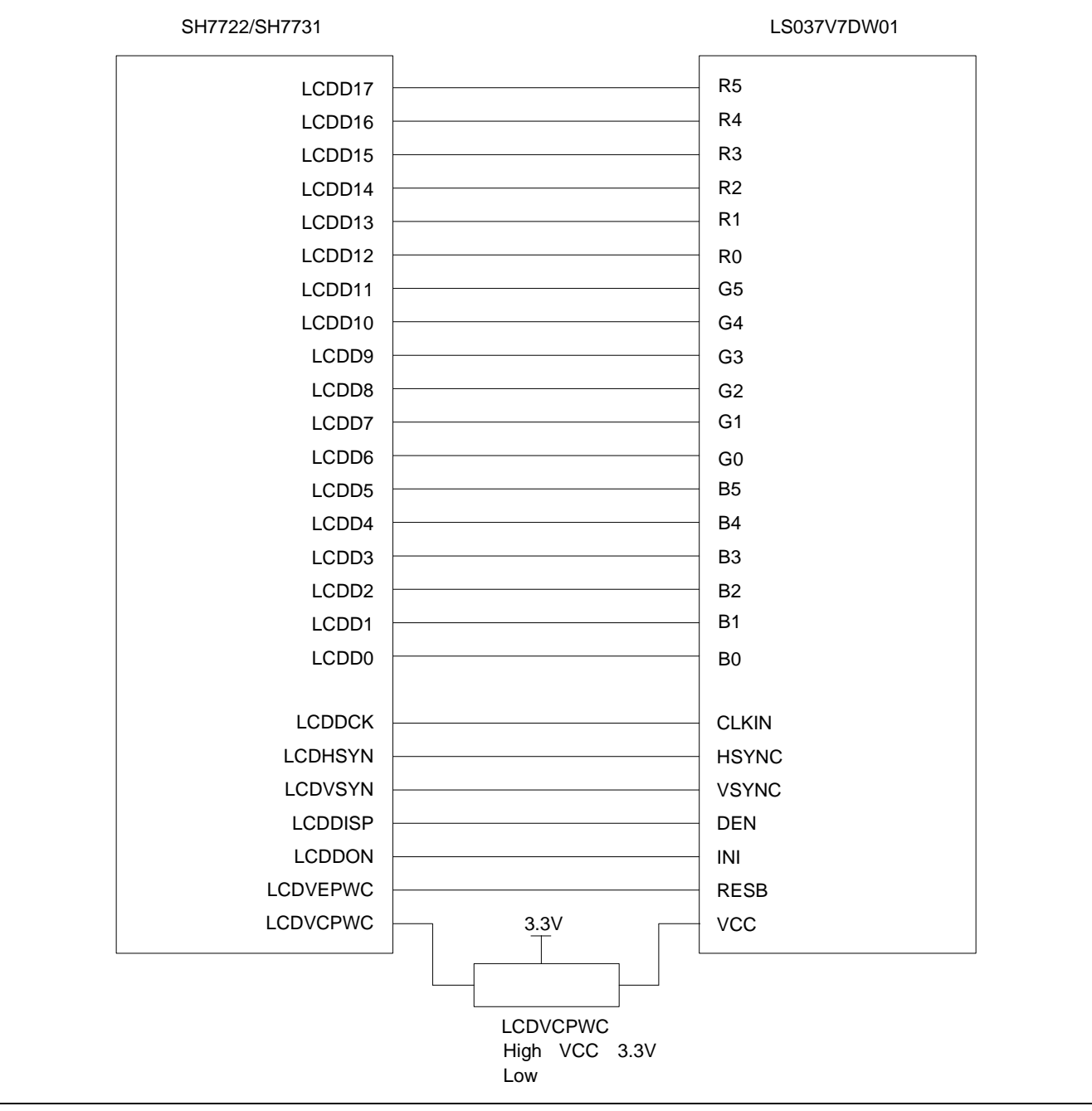

20 TFT-LCD

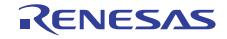

#### $4.2.2$

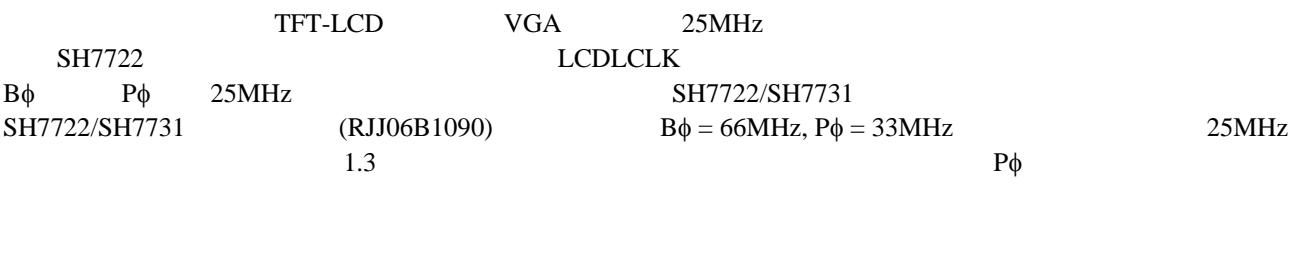

### $4.2.3$

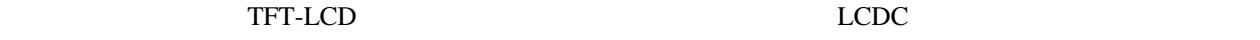

#### 電源 ON

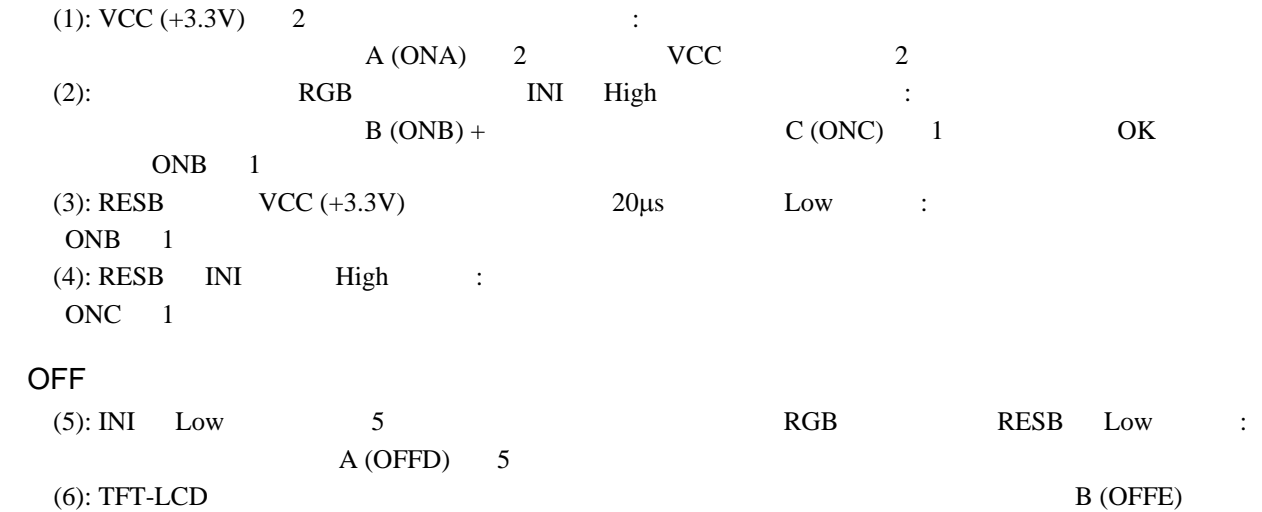

 $C$  (OFFF) 1

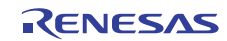

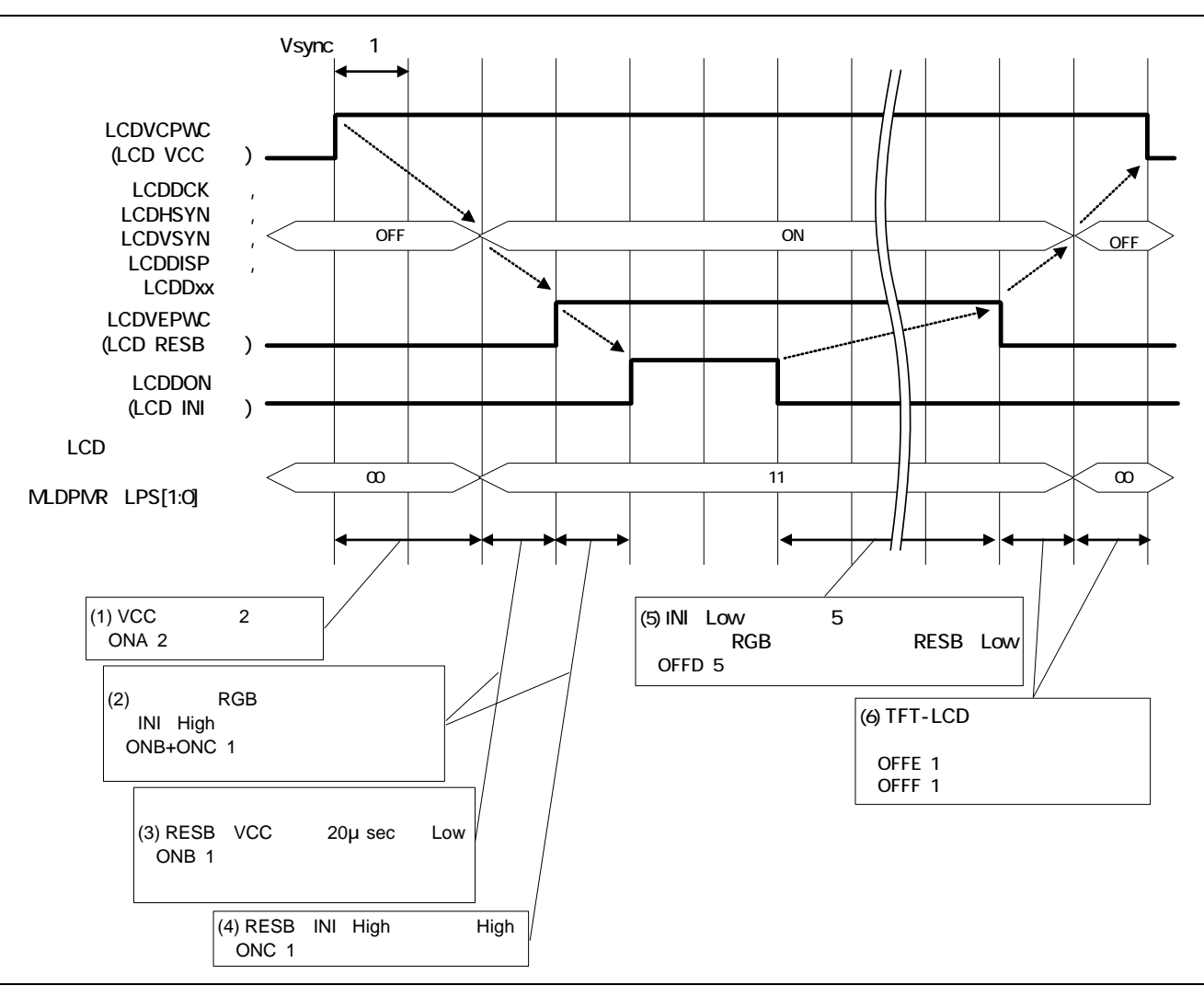

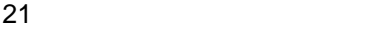

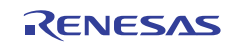

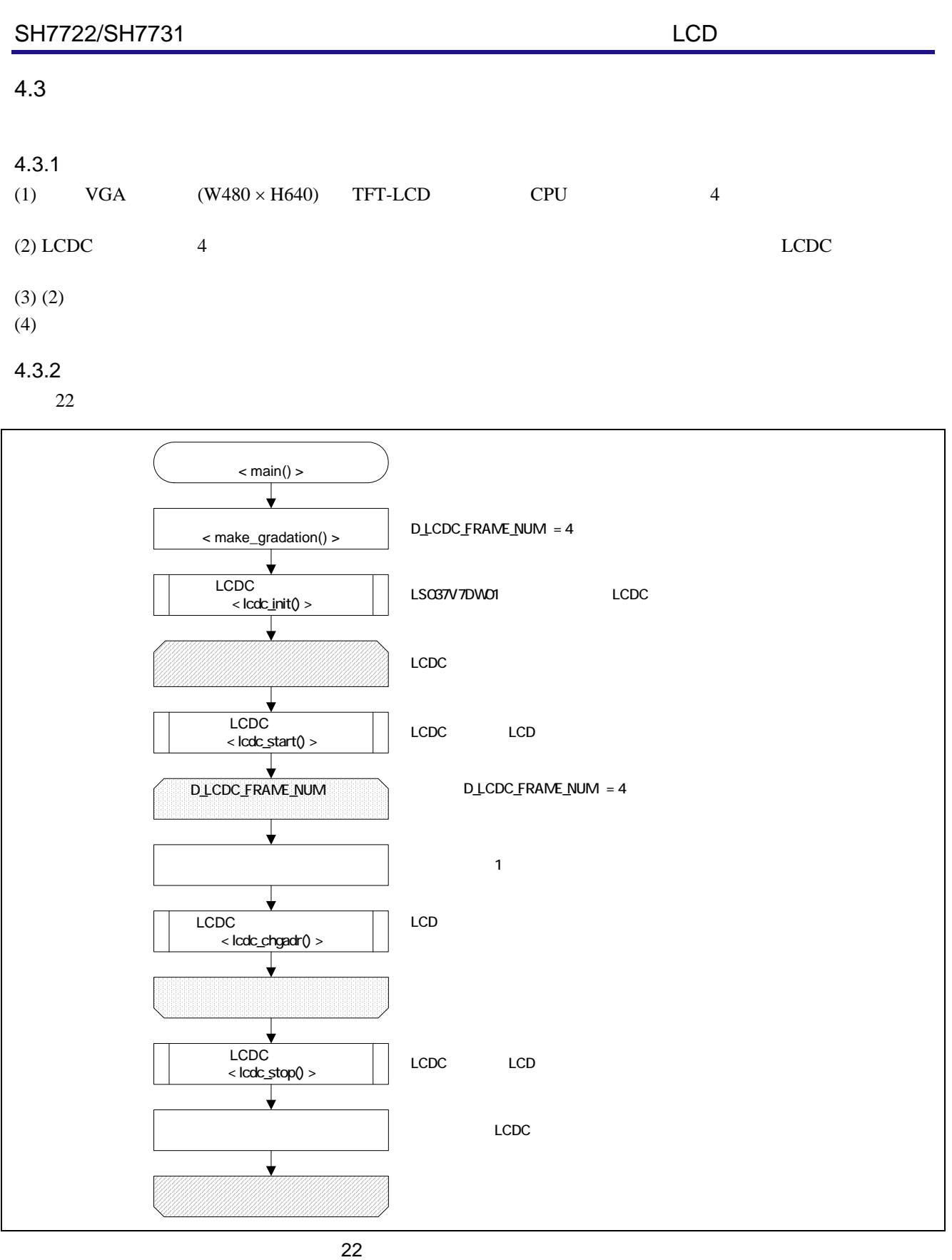

#### 4.3.3 LCDC

23 LCDC

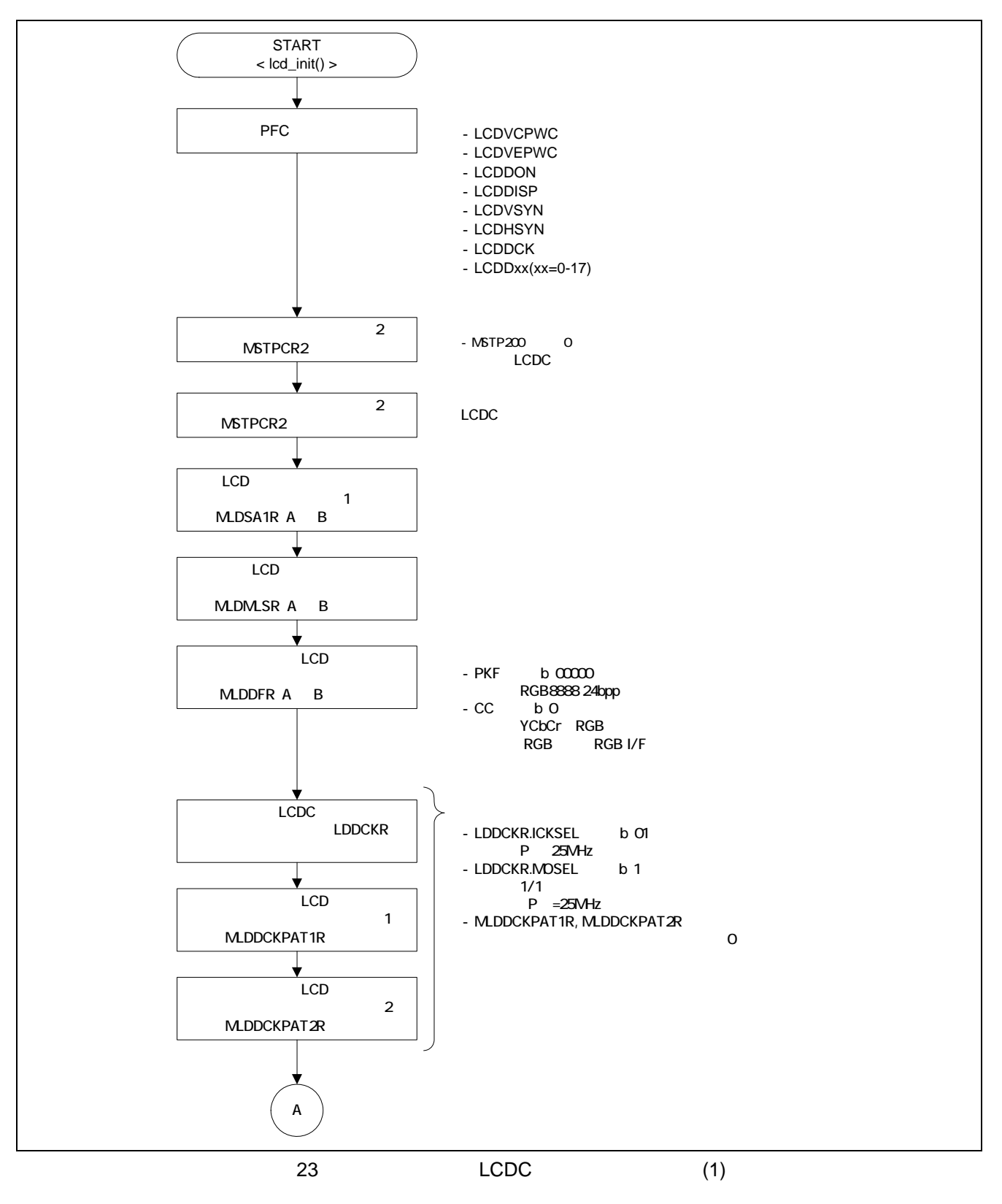

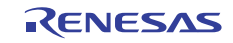

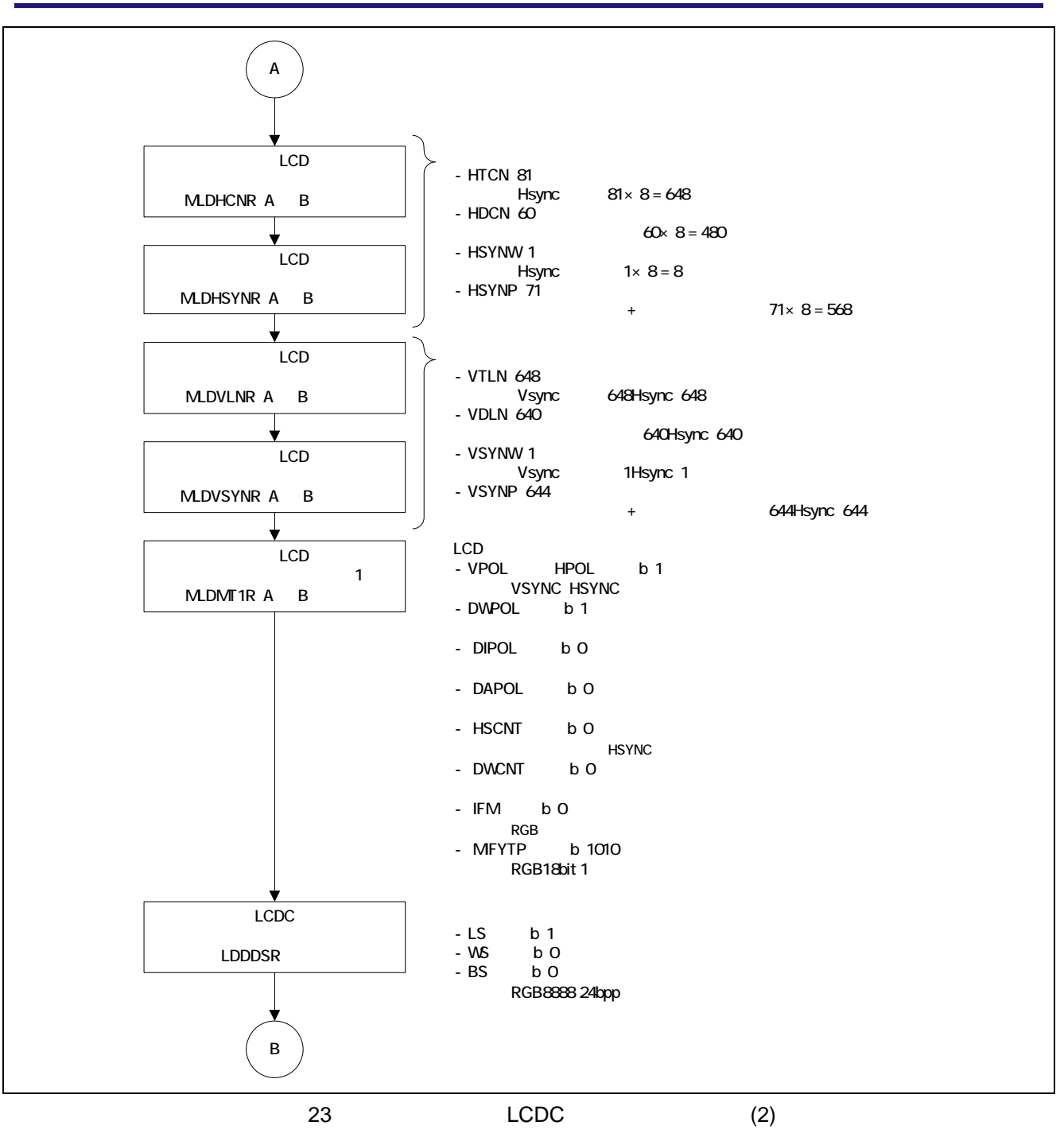

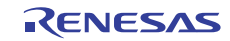

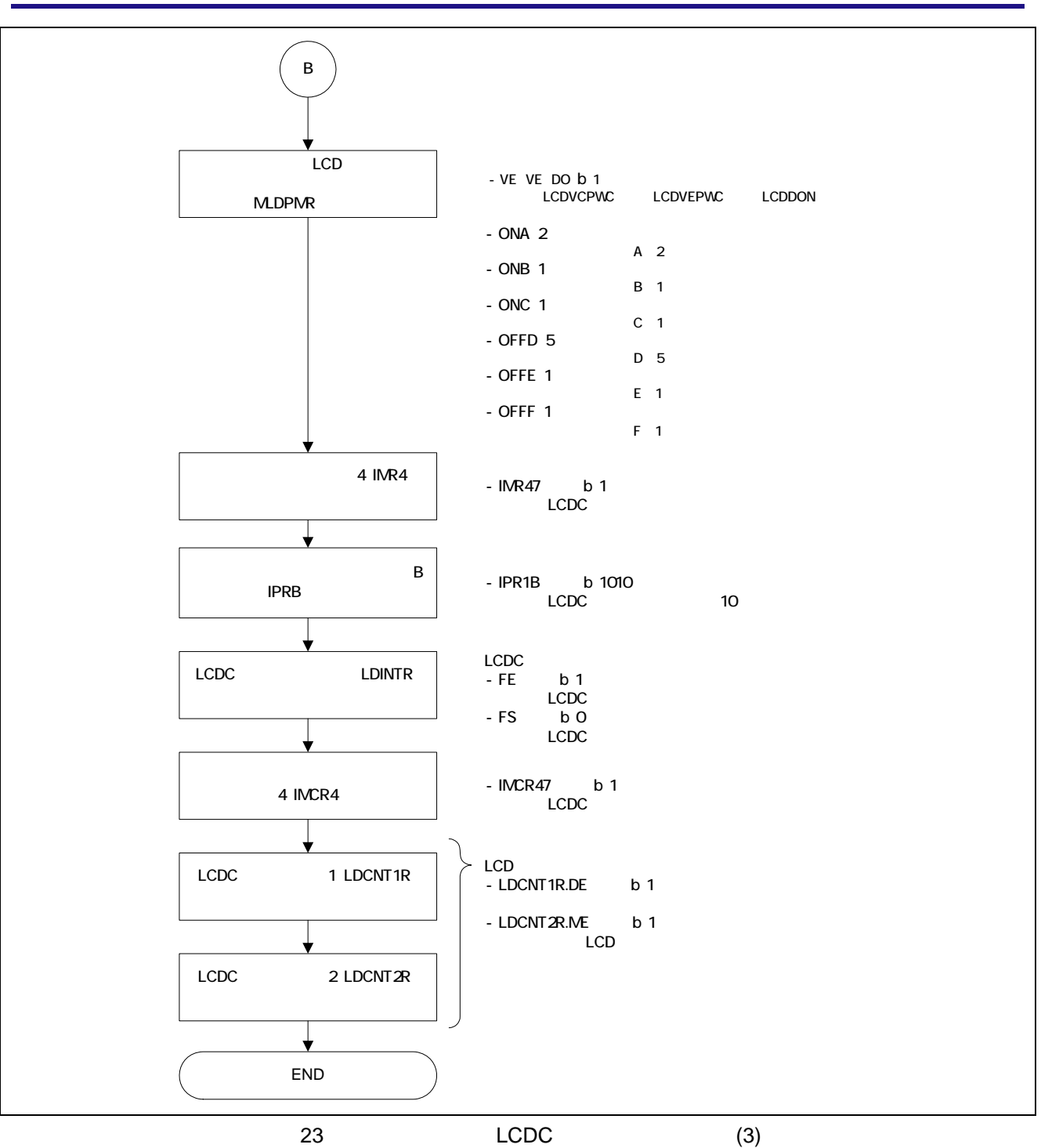

![](_page_35_Picture_4.jpeg)

#### 4.3.4 LCDC

24 LCDC

![](_page_36_Figure_4.jpeg)

25 LCDC

![](_page_36_Figure_6.jpeg)

![](_page_36_Picture_8.jpeg)

### 4.3.5 LCDC

26 LCDC LCDC 20 LCDC しょうかんしょうかんしゃ

![](_page_37_Figure_4.jpeg)

![](_page_37_Picture_6.jpeg)

![](_page_38_Picture_139.jpeg)

 $4.3.7$ 

 $19$ 

![](_page_39_Picture_241.jpeg)

19

![](_page_39_Picture_6.jpeg)

<span id="page-40-0"></span>![](_page_40_Picture_386.jpeg)

![](_page_40_Picture_4.jpeg)

![](_page_41_Picture_356.jpeg)

![](_page_41_Picture_4.jpeg)

 $(2)$  "framebuf.c" 1  $\overline{2}$ 3 4 5 6 7 8  $\alpha$ 10 11 12 13 14 15 16 17 18 19  $20$  $21$  $22$  $23$  $24$ 25  $26$ 27 28  $29$ 30 31  $32$ 33 34 35 36 37 38 39 40 41 42 43  $44$ 45 46 47 48 49  $50$ 51 52 53 54 55 56 57 58 59  $60$ 61 62 /\*\*\*\*\*\*\*\*\*\*\*\*\*\*\*\*\*\*\*\*\*\*\*\*\*\*\*\*\*\*\*\*\*\*\*\*\*\*\*\*\*\*\*\*\*\*\*\*\*\*\*\*\*\*\*\*\*\*\*\*\*\*\*\*\*\*\*\*\*\*\*\*\*\*\*\*\*\* \* DISCLAIMER \* This software is supplied by Renesas Electronics Corporation. and is only \* intended for use with Renesas products. No other uses are authorized. \* This software is owned by Renesas Electronics Corporation. and is protected under \* all applicable laws, including copyright laws. \* THIS SOFTWARE IS PROVIDED "AS IS" AND RENESAS MAKES NO WARRANTIES \* REGARDING THIS SOFTWARE, WHETHER EXPRESS, IMPLIED OR STATUTORY, \* INCLUDING BUT NOT LIMITED TO WARRANTIES OF MERCHANTABILITY, FITNESS FOR A \* PARTICULAR PURPOSE AND NON-INFRINGEMENT. ALL SUCH WARRANTIES ARE EXPRESSLY \* DISCLAIMED. \* TO THE MAXIMUM EXTENT PERMITTED NOT PROHIBITED BY LAW, NEITHER RENESAS \* ELECTRONICS CORPORATION. NOR ANY OF ITS AFFILIATED COMPANIES SHALL BE LIABLE \* FOR ANY DIRECT, INDIRECT, SPECIAL, INCIDENTAL OR CONSEQUENTIAL DAMAGES \* FOR ANY REASON RELATED TO THE THIS SOFTWARE, EVEN IF RENESAS OR ITS \* AFFILIATES HAVE BEEN ADVISED OF THE POSSIBILITY OF SUCH DAMAGES. \* Renesas reserves the right, without notice, to make changes to this \* software and to discontinue the availability of this software. \* By using this software, you agree to the additional terms and \* conditions found by accessing the following link: \* http://www.renesas.com/disclaimer \*\*\*\*\*\*\*\*\*\*\*\*\*\*\*\*\*\*\*\*\*\*\*\*\*\*\*\*\*\*\*\*\*\*\*\*\*\*\*\*\*\*\*\*\*\*\*\*\*\*\*\*\*\*\*\*\*\*\*\*\*\*\*\*\*\*\*\*\*\*\*\*\*\*\*\*\*\*/ /\* Copyright (C) 2010. Renesas Electronics Corporation. All Rights Reserved. \*/ /\*""FILE COMMENT""\*\*\*\*\*\*\*\*\*\*\* Technical reference data \*\*\*\*\*\*\*\*\*\*\*\*\*\*\*\* \* System Name : SH7722/SH7731 Sample Program \* File Name : framebuf.c \* Abstract : SH7722/SH7731 LCDC \* Version : Ver 1.00 \* Device : SH7722/SH7731 \* Tool-Chain : High-performance Embedded Workshop (Version 4.05.01.001) \* : C/C++ Compiler Package for SuperH Family (V.9.03 release00) \* OS : None \* H/W Platform : R0P7722TH001ARK for SH7722 Reference Platform \* Description : SH7722/SH7731 LCDC  $\cdot$  : \* Operation : \* Limitation :  $\star$  :  $\cdot$  : \*\*\*\*\*\*\*\*\*\*\*\*\*\*\*\*\*\*\*\*\*\*\*\*\*\*\*\*\*\*\*\*\*\*\*\*\*\*\*\*\*\*\*\*\*\*\*\*\*\*\*\*\*\*\*\*\*\*\*\*\*\*\*\*\*\*\*\*\*\*\* \* History : 21.Oct.2009 Ver. 1.00 First Release \*""FILE COMMENT END""\*\*\*\*\*\*\*\*\*\*\*\*\*\*\*\*\*\*\*\*\*\*\*\*\*\*\*\*\*\*\*\*\*\*\*\*\*\*\*\*\*\*\*\*\*\*\*\*\*\*/ #include <machine.h> #include "iodefine.h" #include "framebuf.h"  $\frac{1}{x}$  ====  $\frac{1}{x}$  ====  $\frac{1}{x}$  ====  $\frac{1}{x}$  / #pragma section \_LCD\_BUFF unsigned long g\_lcdc\_buf0[D\_LCDC\_HEIGHT][D\_LCDC\_WIDTH]; unsigned long g\_lcdc\_buf1[D\_LCDC\_HEIGHT][D\_LCDC\_WIDTH]; unsigned long g\_lcdc\_buf2[D\_LCDC\_HEIGHT][D\_LCDC\_WIDTH]; unsigned long g\_lcdc\_buf3[D\_LCDC\_HEIGHT][D\_LCDC\_WIDTH]; #pragma section  $/$ \* ====  $\star/$ void\* pg\_tbl\_lcdc\_buf[4] = {

R01AN0669JJ0101 Rev.1.01 <br> **RENESAS** Page 43 of 57 2011.06.09

![](_page_42_Picture_4.jpeg)

63 64 65 66 67 68 69 70 71 72 73 74 75 76 77 78 79 80 81 82 83 84 85 86 87 88 89 90 91 92 93 94 95 96 97 98 99 100 101 102 103 104 105 106 107 108 109 110 111 112 113 114 115 116 117 118 119 120 121 122 g\_lcdc\_buf0, g\_lcdc\_buf1, g\_lcdc\_buf2, g\_lcdc\_buf3 };  $\frac{1}{2}$   $\frac{1}{2}$  void make gradation(void); /\*""FUNC COMMENT""\*\*\*\*\*\*\*\*\*\*\*\*\*\*\*\*\*\*\*\*\*\*\*\*\*\*\*\*\*\*\*\*\*\*\*\*\*\*\*\*\*\*\*\*\*\*\*\*\*\*\*  $*$  TD \* Outline :  $: (LCDC)$ \* Include : \* Declaration : void make\_gradation(void) \* Description : 2008088888 24bpp  $\star$  : the set of the set of the set of the set of the set of the set of the set of the set of the set of the set of the set of the set of the set of the set of the set of the set of the set of the set of the set of the s \* Limitation :  $\star$  : the set of the set of the set of the set of the set of the set of the set of the set of the set of the set of the set of the set of the set of the set of the set of the set of the set of the set of the set of the s \* Argument : none<br>
\* Return Value : none<br>
\* Colling E : '' \* Return Value \* Calling Functions : \*""FUNC COMMENT END""\*\*\*\*\*\*\*\*\*\*\*\*\*\*\*\*\*\*\*\*\*\*\*\*\*\*\*\*\*\*\*\*\*\*\*\*\*\*\*\*\*\*\*\*\*\*/ void make\_gradation(void)  $\{$ static unsigned long i; static unsigned long j; unsigned long pixel0 = 0; unsigned long pixell =  $0$ ; unsigned long pixel2 = 0; unsigned long pixel3 = 0; for(i=0;i<D\_LCDC\_HEIGHT;i++)  $\left\{ \right.$ for(j=0;j<D LCDC WIDTH;j++) { g\_lcdc\_buf0[i][j] = pixel0; g lcdc buf1[i][j] = pixel1; g\_lcdc\_buf2[i][j] = pixel2; g lcdc  $buf3[i][j] = pixel3;$ if(  $(j \in 0)$  & (  $(j \in 60) == 0)$  )  $\left\{ \right.$  pixel0 += D\_LCDC\_PATTERN0; pixel1 += D\_LCDC\_PATTERN1; pixel2 += D\_LCDC\_PATTERN2; pixel3 += D\_LCDC\_PATTERN3; } } pixel0 = 0; pixel1 = 0; pixel2 = 0;  $pixels = 0;$  } } /\* End of File \*/

![](_page_43_Picture_4.jpeg)

 $(3)$  "framebuf.h"

1  $\overline{2}$ 3 4 5 6 7 8  $\alpha$ 10 11 12 13 14 15 16 17 18 19  $20$  $21$  $22$  $23$  $24$ 25  $26$ 27 28  $29$ 30 31  $32$ 33 34 35 36 37 38 39 40 41 42 43 44 45 46 47 48 49  $50$ 51 52 53 54 55 56 57 58 59  $60$ 61 62 /\*\*\*\*\*\*\*\*\*\*\*\*\*\*\*\*\*\*\*\*\*\*\*\*\*\*\*\*\*\*\*\*\*\*\*\*\*\*\*\*\*\*\*\*\*\*\*\*\*\*\*\*\*\*\*\*\*\*\*\*\*\*\*\*\*\*\*\*\*\*\*\*\*\*\*\*\*\* \* DISCLAIMER \* This software is supplied by Renesas Electronics Corporation. and is only \* intended for use with Renesas products. No other uses are authorized. \* This software is owned by Renesas Electronics Corporation. and is protected under \* all applicable laws, including copyright laws. \* THIS SOFTWARE IS PROVIDED "AS IS" AND RENESAS MAKES NO WARRANTIES \* REGARDING THIS SOFTWARE, WHETHER EXPRESS, IMPLIED OR STATUTORY, \* INCLUDING BUT NOT LIMITED TO WARRANTIES OF MERCHANTABILITY, FITNESS FOR A \* PARTICULAR PURPOSE AND NON-INFRINGEMENT. ALL SUCH WARRANTIES ARE EXPRESSLY \* DISCLAIMED. \* TO THE MAXIMUM EXTENT PERMITTED NOT PROHIBITED BY LAW, NEITHER RENESAS \* ELECTRONICS CORPORATION. NOR ANY OF ITS AFFILIATED COMPANIES SHALL BE LIABLE \* FOR ANY DIRECT, INDIRECT, SPECIAL, INCIDENTAL OR CONSEQUENTIAL DAMAGES \* FOR ANY REASON RELATED TO THE THIS SOFTWARE, EVEN IF RENESAS OR ITS \* AFFILIATES HAVE BEEN ADVISED OF THE POSSIBILITY OF SUCH DAMAGES. \* Renesas reserves the right, without notice, to make changes to this \* software and to discontinue the availability of this software. \* By using this software, you agree to the additional terms and \* conditions found by accessing the following link: \* http://www.renesas.com/disclaimer \*\*\*\*\*\*\*\*\*\*\*\*\*\*\*\*\*\*\*\*\*\*\*\*\*\*\*\*\*\*\*\*\*\*\*\*\*\*\*\*\*\*\*\*\*\*\*\*\*\*\*\*\*\*\*\*\*\*\*\*\*\*\*\*\*\*\*\*\*\*\*\*\*\*\*\*\*\*/ /\* Copyright (C) 2010. Renesas Electronics Corporation. All Rights Reserved. \*/ /\*""FILE COMMENT""\*\*\*\*\*\*\*\*\*\*\* Technical reference data \*\*\*\*\*\*\*\*\*\*\*\*\*\*\*\* \* System Name : SH7722/SH7731 Sample Program \* File Name : framebuf.h \* Abstract : SH7722/SH7731 LCDC \* Version : Ver 1.00 \* Device : SH7722/SH7731 \* Tool-Chain : High-performance Embedded Workshop (Version 4.05.01.001) \* : C/C++ Compiler Package for SuperH Family (V.9.03 release00) \* OS : None \* H/W Platform : R0P7722TH001ARK for SH7722 Reference Platform \* Description : SH7722/SH7731 LCDC  $\cdot$  : \* Operation : \* Limitation :  $\star$  :  $\cdot$  : \*\*\*\*\*\*\*\*\*\*\*\*\*\*\*\*\*\*\*\*\*\*\*\*\*\*\*\*\*\*\*\*\*\*\*\*\*\*\*\*\*\*\*\*\*\*\*\*\*\*\*\*\*\*\*\*\*\*\*\*\*\*\*\*\*\*\*\*\*\*\* \* History : 21.Oct.2009 Ver. 1.00 First Release \*""FILE COMMENT END""\*\*\*\*\*\*\*\*\*\*\*\*\*\*\*\*\*\*\*\*\*\*\*\*\*\*\*\*\*\*\*\*\*\*\*\*\*\*\*\*\*\*\*\*\*\*\*\*\*\*/ #ifndef \_FRAMEBUF\_H\_ #define \_FRAMEBUF\_H\_  $/$ \* ====  $\rightarrow$   $/$ #define D\_LCDC\_FRAME\_NUM 4  $\# \text{define}$  D LCDC WIDTH 480 /\*  $\star$  /  $\# \text{define}$  D LCDC HEIGHT 640 /\*  $\frac{\star}{ }$  $\#define$  D LCDC BPP 4 /\* 1  $\star$ / #define D\_LCDC\_STRIDE ( D\_LCDC\_WIDTH \* D\_LCDC\_BPP ) #define D\_LCDC\_PATTERN0 0x00200000 #define D\_LCDC\_PATTERN1 0x00002000 #define D\_LCDC\_PATTERN2 0x00000020 #define D\_LCDC\_PATTERN3 0x00202020

![](_page_44_Picture_4.jpeg)

63  $64$   $/*$  ====  $*$  ====  $*$  / 65 extern void\* pg tbl lcdc buf [D LCDC FRAME NUM]; 66 67 68 #endif /\* \_FRAMEBUF\_H\_ \*/ /\* End of File \*/

![](_page_45_Picture_4.jpeg)

 $(4)$  "lcdc.c"

1  $\overline{2}$ 3 4 5 6 7 **8**  $\alpha$ 10 11 12 13 14 15 16 17 18 19  $20$  $21$  $22$  $23$  $24$ 25  $26$ 27 28  $29$ 30 31  $32$ 33 34 35 36 37 38 39 40 41 42 43  $44$ 45 46 47 48 49  $50$ 51 52 53 54 55 56 57 58 59  $60$ 61 62 /\*\*\*\*\*\*\*\*\*\*\*\*\*\*\*\*\*\*\*\*\*\*\*\*\*\*\*\*\*\*\*\*\*\*\*\*\*\*\*\*\*\*\*\*\*\*\*\*\*\*\*\*\*\*\*\*\*\*\*\*\*\*\*\*\*\*\*\*\*\*\*\*\*\*\*\*\*\* \* DISCLAIMER \* This software is supplied by Renesas Electronics Corporation. and is only \* intended for use with Renesas products. No other uses are authorized. \* This software is owned by Renesas Electronics Corporation. and is protected under \* all applicable laws, including copyright laws. \* THIS SOFTWARE IS PROVIDED "AS IS" AND RENESAS MAKES NO WARRANTIES \* REGARDING THIS SOFTWARE, WHETHER EXPRESS, IMPLIED OR STATUTORY, \* INCLUDING BUT NOT LIMITED TO WARRANTIES OF MERCHANTABILITY, FITNESS FOR A \* PARTICULAR PURPOSE AND NON-INFRINGEMENT. ALL SUCH WARRANTIES ARE EXPRESSLY \* DISCLAIMED. \* TO THE MAXIMUM EXTENT PERMITTED NOT PROHIBITED BY LAW, NEITHER RENESAS \* ELECTRONICS CORPORATION. NOR ANY OF ITS AFFILIATED COMPANIES SHALL BE LIABLE \* FOR ANY DIRECT, INDIRECT, SPECIAL, INCIDENTAL OR CONSEQUENTIAL DAMAGES \* FOR ANY REASON RELATED TO THE THIS SOFTWARE, EVEN IF RENESAS OR ITS \* AFFILIATES HAVE BEEN ADVISED OF THE POSSIBILITY OF SUCH DAMAGES. \* Renesas reserves the right, without notice, to make changes to this \* software and to discontinue the availability of this software. \* By using this software, you agree to the additional terms and \* conditions found by accessing the following link: \* http://www.renesas.com/disclaimer \*\*\*\*\*\*\*\*\*\*\*\*\*\*\*\*\*\*\*\*\*\*\*\*\*\*\*\*\*\*\*\*\*\*\*\*\*\*\*\*\*\*\*\*\*\*\*\*\*\*\*\*\*\*\*\*\*\*\*\*\*\*\*\*\*\*\*\*\*\*\*\*\*\*\*\*\*\*/ /\* Copyright (C) 2010. Renesas Electronics Corporation. All Rights Reserved. \*/ /\*""FILE COMMENT""\*\*\*\*\*\*\*\*\*\*\* Technical reference data \*\*\*\*\*\*\*\*\*\*\*\*\*\*\*\* \* System Name : SH7722/SH7731 Sample Program \* File Name : lcdc.c \* Abstract : SH7722/SH7731 LCDC \* Version : Ver 1.00 \* Device : SH7722/SH7731 \* Tool-Chain : High-performance Embedded Workshop (Version 4.05.01.001) \* : C/C++ Compiler Package for SuperH Family (V.9.03 release00) \* OS : None \* H/W Platform : R0P7722TH001ARK for SH7722 Reference Platform \* Description : SH7722/SH7731 LCDC  $\cdot$  : \* Operation : \* Limitation :  $\star$  :  $\cdot$  : \*\*\*\*\*\*\*\*\*\*\*\*\*\*\*\*\*\*\*\*\*\*\*\*\*\*\*\*\*\*\*\*\*\*\*\*\*\*\*\*\*\*\*\*\*\*\*\*\*\*\*\*\*\*\*\*\*\*\*\*\*\*\*\*\*\*\*\*\*\*\* \* History : 21.Oct.2009 Ver. 1.00 First Release \*""FILE COMMENT END""\*\*\*\*\*\*\*\*\*\*\*\*\*\*\*\*\*\*\*\*\*\*\*\*\*\*\*\*\*\*\*\*\*\*\*\*\*\*\*\*\*\*\*\*\*\*\*\*\*\*/ #include <machine.h> #include "iodefine.h" #include "lcdc.h" #include "framebuf.h" long g\_flg\_chg = D\_LCDC\_SIDECHG\_OFF; /\*""FUNC COMMENT""\*\*\*\*\*\*\*\*\*\*\*\*\*\*\*\*\*\*\*\*\*\*\*\*\*\*\*\*\*\*\*\*\*\*\*\*\*\*\*\*\*\*\*\*\*\*\*\*\*\*\*  $\star$  ID : \* Outline :  $: (LCDC)$ \* Include : \* Declaration : void lcdc\_init(void\* framebuf\_adr) \* Description : LCDC

![](_page_46_Picture_4.jpeg)

```
63 
64 
65 
66 
67 
68 
69 
70 
71 
72 
73 
74 
75 
76 
77 
78 
79 
80 
81 
82 
83 
84 
85 
86 
87 
88 
89 
9091 
92 
93 
94 
95 
96 
97
98 
99 
100 
101 
102 
103 
104 
105 
106 
107 
108 
109 
110 
111 
112 
113 
114 
115 
116 
117 
118 
119 
120 
121 
122 
123 
124 
125 
126 
         \star : LCD \cdot\star : the set of the set of the set of the set of the set of the set of the set of the set of the set of the set of the set of the set of the set of the set of the set of the set of the set of the set of the set of the s
         \star : the set of the set of the set of the set of the set of the set of the set of the set of the set of the set of the set of the set of the set of the set of the set of the set of the set of the set of the set of the s
         \star : the set of the set of the set of the set of the set of the set of the set of the set of the set of the set of the set of the set of the set of the set of the set of the set of the set of the set of the set of the s
        * Limitation : 
         \star : the set of the set of the set of the set of the set of the set of the set of the set of the set of the set of the set of the set of the set of the set of the set of the set of the set of the set of the set of the s
        * Argument : none 
        * Return Value : none 
        * Calling Functions : 
        *""FUNC COMMENT END""**********************************************/ 
        void lcdc_init(void* framebuf_adr) 
        { 
              unsigned long dummy; 
             /* PFC *//* MSEL->PSEL->PCR->HiZ */
             PFC.MSELCRB.BIT.MSELB8 = 0;
             PFC.PSELD.WORD = ~0x000D; PFC.PHCR.WORD = 0; 
             PFC.PLCR.WORD = 0; 
             PFC.PMCR.WORD = 0; 
            PFC.PRCR.WORD &=-0 \times 000F;
             PFC.HIZCRA.WORD &= ~0x01C0;
             /* \qquad \qquad \qquad \qquad \qquad \qquad \qquad \qquad \qquad \qquad \qquad \qquad \qquad \qquad \qquad \qquad \qquad \qquad \qquad \qquad \qquad \qquad \qquad \qquad \qquad \qquad \qquad \qquad \qquad \qquad \qquad \qquad \qquad \qquad \qquad \qquad 
             LOWP.MSTPCR2 &= \sim 0 \times 000000001;
             \text{dummy} = \text{LOWP} \cdot \text{MSTPCR2}: /* \frac{1}{\sqrt{2\pi}}/\star \star /
             LCDCA.MLDSA1R = (unsigned long)D_LCDC_PHY_ADR(framebuf_adr);
             LCDCB.MLDSA1R = (unsigned long)D_LCDC_PHY_ADR(framebuf_adr);
              LCDCA.MLDMLSR = D_LCDC_STRIDE; 
              LCDCB.MLDMLSR = D_LCDC_STRIDE; 
             LCDCA.MLDDFR.BIT.CC = 0: /* YCbCr RGB */
             LCDCA.MLDDFR.BIT.PKF = 0; /* RGB8888 24bpp */
              LCDCB.MLDDFR.BIT.CC = 0; 
              LCDCB.MLDDFR.BIT.PKF = 0; 
             /\star */
            LCDCA.LDDCKR.BIT.ICKSEL = 1; /* P\varphi */
           LCDCA.LDDCKR.BIT.MOSEL = 1; \frac{\times 1}{1} \frac{\times}{1}LCDCA. MLDDCKPATH = 0x00000000;LCDCA. MLDDCKPATH2R = 0x00000000;/* */
           LCDCA.MLDHCNR.BIT.HTCN = 81;LCDCA. MLDHCNR. RTT. HDCN = 60;
           LCDCA.MLDHSYNR.BIT.HSYNW = 1;
           LCDCA.MLDHSYNR.BIT.HSYNP = 71;LCDCA. MLDVLNR.BIT.VTLN = <math>648;</math>LCDCA. MLDVLNR.BIT. VDLN = <math>640</math>;LCDCA.MLDVSYNR.BIT.VSYNW = 1;
             LCDCA.MLDVSYNR.BIT.VSYNP = 646;
            LCDCB.MLDHCNR.BIT.HTCN = 81;
             LCDCB.MLDHCNR.BIT.HDCN = 60;
             LCDCB.MLDHSYNR.BIT.HSYNW = 1;
             LCDCB.MLDHSYNR.BIT.HSYNP = 71;
             LCDCB.MLDVLNR.BIT.VTLN = 648;
             LCDCB.MLDVLNR.BIT.VDLN = 640;
             LCDCB.MLDVSYNR.BIT.VSYNW = 1;
             LCDCB.MLDVSYNR.BIT.VSYNP = 646;
```
![](_page_47_Picture_4.jpeg)

127

128 129 130 131 132 133 134 135 136 137 138 139 140 141 142 143 144 145 146 147 148 149 150 151 152 153 154 155 156 157 158 159 160 161 162 163 164 \* Outline :  $165$  \* 166 \* Include : 167 \* Declaration 168 \* Description : LCDC  $169 *$ 170 \* Limitation : 171 172 \* Argument : none 173 \* Return Value : none 174 175 176 void lcdc\_start(void) 177 178 179 180 181 182 183 184 185 186 187 188 189 190  $/\star$  LCD  $\qquad \qquad \star$  / LCDCA.MLDMT1R.LONG =  $0x1C00000A$ ; /\* Main LCD:RGB interface/18bit/active low \*/ LCDCB.MLDMT1R.LONG = 0x1C00000A;  $/\star$  \*/ LCDCA.LDDDSR.LONG =  $0 \times 000000004$ ; /\* \*/  $/\star$  \*/ LCDCA.MLDPMR.BIT.ONA = 2; LCDCA.MLDPMR.BIT.ONB = 1; LCDCA.MLDPMR.BIT.ONC = 1; LCDCA.MLDPMR.BIT.OFFD = 5; LCDCA.MLDPMR.BIT.OFFE = 1; LCDCA.MLDPMR.BIT.OFFF = 1; LCDCA.MLDPMR.BIT.VC = 1; LCDCA.MLDPMR.BIT.VE = 1; LCDCA.MLDPMR.BIT.DO = 1; /\*  $\qquad \qquad \star$  /  $/*$  LCDC  $*$ / INTC0.IMR4.BYTE |= D\_LCDC\_INT\_MASK; /\*  $\qquad \qquad \text{LCDC} \qquad \qquad \qquad \star/$  $INTC0.IPRB = 0x0100;$   $/*$  1 \*/ LCDCA.LDINTR.LONG = D\_LCDC\_INT\_FE\_ON; /\*  $*/$  $\frac{1}{\sqrt{2}}$   $\frac{1}{\sqrt{2}}$  LCDCA.LDINTR.LONG &= ~D\_LCDC\_INT\_FS\_FLG;  $\frac{1}{2}$  /\* LCDC  $\frac{1}{2}$   $\frac{1}{2}$   $\frac$  INTC0.IMCR4 = D\_LCDC\_INT\_MASK;  $\frac{1}{\sqrt{2}}$  LCD  $\frac{1}{\sqrt{2}}$  LCDCA.LDCNT1R.LONG = 0x00000001; /\* ディスプレイイネーブル \*/ LCDCA.LDCNT2R.LONG =  $0 \times 000000002$ ; /\* LCD  $\qquad \qquad$  } /\*""FUNC COMMENT""\*\*\*\*\*\*\*\*\*\*\*\*\*\*\*\*\*\*\*\*\*\*\*\*\*\*\*\*\*\*\*\*\*\*\*\*\*\*\*\*\*\*\*\*\*\*\*\*\*\*\*  $\star$  ID :  $: (LCDC)$ : void lcdc start(void)  $\star$  : the set of the set of the set of the set of the set of the set of the set of the set of the set of the set of the set of the set of the set of the set of the set of the set of the set of the set of the set of the s  $\sim$  : \* Return Value : ....<br>\* Calling Functions : : \*""FUNC COMMENT END""\*\*\*\*\*\*\*\*\*\*\*\*\*\*\*\*\*\*\*\*\*\*\*\*\*\*\*\*\*\*\*\*\*\*\*\*\*\*\*\*\*\*\*\*\*\*/  $\left\{ \begin{array}{c} 1 \end{array} \right.$  $/*DO = 1*/$ LCDCA.LDCNT2R.LONG  $| = 0 \times 00000001;$  /\* LCD \*/  $/\star$   $\star$  / while( LCDCA.MLDPMR.BIT.LPS != 0x00000003 )  $\{$  /\* DO NOTHING \*/ } } /\*""FUNC COMMENT""\*\*\*\*\*\*\*\*\*\*\*\*\*\*\*\*\*\*\*\*\*\*\*\*\*\*\*\*\*\*\*\*\*\*\*\*\*\*\*\*\*\*\*\*\*\*\*\*\*\*\*  $*$  TD : \* Outline :

![](_page_48_Picture_4.jpeg)

```
191 
192 
* Include : 
193 
194 
195 
196 
197 
198 
199 
200201 
202 
void lcdc_chgadr(void* mirror_adr) 
203 
{ 
204 
205 
206 
207 
} 
208 
209 
/*""FUNC COMMENT""*************************************************** 
210 
* ID : 
211 * Outline :
212 *
213 
* Include : 
214 * Declaration
215 
216 
217 
218 
219 
220 
221 
222 
223 
224 
225 
226 
227
228 
229 
230 
231 
232 
233 
} 
234 
235 
/* End of File */ \begin{array}{ccc} \cdot & \text{(LCDC} \end{array}: void lcdc_chgadr(unsigned long mirror adr)
       * Declaration : void<br>* Description : LCDC
          \star : the set of the set of the set of the set of the set of the set of the set of the set of the set of the set of the set of the set of the set of the set of the set of the set of the set of the set of the set of the s
        * Limitation : 
          \star : the set of the set of the set of the set of the set of the set of the set of the set of the set of the set of the set of the set of the set of the set of the set of the set of the set of the set of the set of the s
        * Argument : none<br>* Return Value : none<br>* Calling Fussici
        * Return Value
       * Calling Functions : 
       *""FUNC COMMENT END""**********************************************/ 
             /\star \star /
           LCDCM.MLDSA1R = (unsigned long)D_LCDC_PHY_ADR(mirror_adr);
             g_flg_chg = D_LCDC_SIDECHG_ON; 
                                           : (LCDC): void lcdc_stop(void)
        * Description : LCDC
          \star : the set of the set of the set of the set of the set of the set of the set of the set of the set of the set of the set of the set of the set of the set of the set of the set of the set of the set of the set of the s
        * Limitation : 
          \star : the set of the set of the set of the set of the set of the set of the set of the set of the set of the set of the set of the set of the set of the set of the set of the set of the set of the set of the set of the s
        * Argument : none<br>
* Return Value : none<br>
* Callie : none
        * Return Value
        * Calling Functions : 
        *""FUNC COMMENT END""**********************************************/ 
        void lcdc_stop(void) 
         \left\{ \begin{array}{c} \end{array} \right./*DO = 0*/LCDCA.LDCNT2R.LONG \&= \sim 0 \times 00000001; /* LCD */
          /\star \star / \star while( LCDCA.MLDPMR.BIT.LPS != 0x00000000 ) 
             \left\{\right\}/* DO NOTHING */ }
```
![](_page_49_Picture_4.jpeg)

 $(5)$  "lcdc.h" 1  $\overline{2}$ 3 4 5 6 7 **8**  $\alpha$ 10 11 12 13 14 15 16 17 18 19  $20$  $21$  $22$  $23$  $24$ 25  $26$ 27 28  $29$ 30 31  $32$ 33 34 35 36 37 38 39 40 41 42 43  $44$ 45 46 47 48 49  $50$ 51 52 53 54 55 56 57 58 59  $60$ 61 62 /\*\*\*\*\*\*\*\*\*\*\*\*\*\*\*\*\*\*\*\*\*\*\*\*\*\*\*\*\*\*\*\*\*\*\*\*\*\*\*\*\*\*\*\*\*\*\*\*\*\*\*\*\*\*\*\*\*\*\*\*\*\*\*\*\*\*\*\*\*\*\*\*\*\*\*\*\*\* \* DISCLAIMER \* This software is supplied by Renesas Electronics Corporation. and is only \* intended for use with Renesas products. No other uses are authorized. \* This software is owned by Renesas Electronics Corporation. and is protected under \* all applicable laws, including copyright laws. \* THIS SOFTWARE IS PROVIDED "AS IS" AND RENESAS MAKES NO WARRANTIES \* REGARDING THIS SOFTWARE, WHETHER EXPRESS, IMPLIED OR STATUTORY, \* INCLUDING BUT NOT LIMITED TO WARRANTIES OF MERCHANTABILITY, FITNESS FOR A \* PARTICULAR PURPOSE AND NON-INFRINGEMENT. ALL SUCH WARRANTIES ARE EXPRESSLY \* DISCLAIMED. \* TO THE MAXIMUM EXTENT PERMITTED NOT PROHIBITED BY LAW, NEITHER RENESAS \* ELECTRONICS CORPORATION. NOR ANY OF ITS AFFILIATED COMPANIES SHALL BE LIABLE \* FOR ANY DIRECT, INDIRECT, SPECIAL, INCIDENTAL OR CONSEQUENTIAL DAMAGES \* FOR ANY REASON RELATED TO THE THIS SOFTWARE, EVEN IF RENESAS OR ITS \* AFFILIATES HAVE BEEN ADVISED OF THE POSSIBILITY OF SUCH DAMAGES. \* Renesas reserves the right, without notice, to make changes to this \* software and to discontinue the availability of this software. \* By using this software, you agree to the additional terms and \* conditions found by accessing the following link: \* http://www.renesas.com/disclaimer \*\*\*\*\*\*\*\*\*\*\*\*\*\*\*\*\*\*\*\*\*\*\*\*\*\*\*\*\*\*\*\*\*\*\*\*\*\*\*\*\*\*\*\*\*\*\*\*\*\*\*\*\*\*\*\*\*\*\*\*\*\*\*\*\*\*\*\*\*\*\*\*\*\*\*\*\*\*/ /\* Copyright (C) 2010. Renesas Electronics Corporation. All Rights Reserved. \*/ /\*""FILE COMMENT""\*\*\*\*\*\*\*\*\*\*\* Technical reference data \*\*\*\*\*\*\*\*\*\*\*\*\*\*\*\* \* System Name : SH7722/SH7731 Sample Program \* File Name : lcdc.h \* Abstract : SH7722/SH7731 LCDC \* Version : Ver 1.00 \* Device : SH7722/SH7731 \* Tool-Chain : High-performance Embedded Workshop (Version 4.05.01.001) \* : C/C++ Compiler Package for SuperH Family (V.9.03 release00) \* OS : None \* H/W Platform : R0P7722TH001ARK for SH7722 Reference Platform \* Description : SH7722/SH7731 LCDC  $\cdot$  : \* Operation : \* Limitation :  $\star$  :  $\cdot$  : \*\*\*\*\*\*\*\*\*\*\*\*\*\*\*\*\*\*\*\*\*\*\*\*\*\*\*\*\*\*\*\*\*\*\*\*\*\*\*\*\*\*\*\*\*\*\*\*\*\*\*\*\*\*\*\*\*\*\*\*\*\*\*\*\*\*\*\*\*\*\* \* History : 21.Oct.2009 Ver. 1.00 First Release \*""FILE COMMENT END""\*\*\*\*\*\*\*\*\*\*\*\*\*\*\*\*\*\*\*\*\*\*\*\*\*\*\*\*\*\*\*\*\*\*\*\*\*\*\*\*\*\*\*\*\*\*\*\*\*\*/ #ifndef \_LCDC\_H\_ #define \_LCDC\_H\_  $/$ \* ====  $\leftarrow$   $=$   $\leftarrow$   $\leftarrow$   $\left$ #define D\_LCDC\_WAIT\_CHGSIDE  $(200000000/2*1)$  /\*  $\div$  (for  $\times$  )× \*/ #define D\_LCDC\_WAIT\_STOP  $(200000000/2*1)$  /\*  $\div$  (for  $\times$   $\times$  / #define D\_LCDC\_PHY\_ADR(x) ( (unsigned long)(x) & ~0xE0000000 ) #define D\_LCDC\_INT\_FE\_ON 0x00000400 #define D\_LCDC\_INT\_FS\_FLG 0x00000004 #define D\_LCDC\_INT\_MASK 0x01 enum { D\_LCDC\_SIDECHG\_OFF = 0,

R01AN0669JJ0101 Rev.1.01 <br> **RENESAS** Page 51 of 57 2011.06.09

63 64 65 66 67 68 69 70 71 72 73 74 75 76 77 D\_LCDC\_SIDECHG\_ON, };  $\frac{1}{2}$   $\frac{1}{2}$  void lcdc\_init(void\* framebuf\_adr); void lcdc\_start(void); void lcdc\_chgadr(void\* mirror\_adr); void lcdc\_stop(void); void lcdc\_int(void);  $\begin{array}{ccc} & & & \\ \end{array} \begin{array}{ccc} \star & & = & = & = & \text{---} & \star \end{array}$ extern long g\_flg\_chg; #endif /\* \_LCDC\_H\_ \*/ /\* End of File \*/

![](_page_51_Picture_4.jpeg)

#### SH7722/SH7731 LCD  $(6)$  "vhandler.src" SH7722/SH7731 (RJJ06B1090) 7H7722/SH7731 (RJJ06B1090)  $-CPG$  and  $1.3$  $\overline{\phantom{0}}$  = 80MHz SBSC 1 2 3 4 5 6 7 8 9 10 11 12 13 14 15 16 17 18 19  $20$  $21$  $22$ 23 24 25 26 27 28 29 30 31 32 33 34 35 36 37 38 39 40 41 42 43 44 45 46 47 48 49 50 51 52 53 54 …途中省略… mov.l #H'A4150000,r0 ;set FRQCR address  $mov.1$  #H'05022538,r1 ; \* Clockin = 33.333MHz, CKIO = 66.6MHz,  $; * I \text{Clock} = 200MHz, U \text{Clock} = 100MHz,$ ; \* SH  $Clock = 100MHz, B clock = 50MHz,$  $; * B3 \text{ Clock} = 80 \text{MHz}$ , P Clock = 25MHz mov.l r1,@r0 …途中省略… SDRAM\_INIT: mov.l #H'FE400008,r0 ;set SDCR0 address mov.l #H'00020809,r1 ;set for SDRAM(Micron MT48LC8M16A2B475) ;64bit bus-width, row 12bit, column 9bit mov.l r1,@r0 mov.l #H'FE40000C,r0 ;set SDWCR address mov.l #H'0014248A,r1 ;tRRD 2cyc ;tRAS 4cyc ;tRP 2cyc ;tRCD 2cyc ;CL 2cyc ;tWR 2cyc ;tRC 6cyc mov.l r1,@r0 mov.l #H'FE400010,r0 ;set SDPCR address mov.l #H'00000087,r1 ;default mov.l r1,@r0 mov.l #H'FE400018,r0 ;set RTCNT address mov.l #H'a55a0000,r1 mov.l r1,@r0 mov.l #H'FE40001C,r0 ;set RTCOR address mov.l #H'a55a004C,r1 ;refresh rate mov.l r1,@r0 mov.l #H'A4050186,r0 ;set SBSCR address mov.W #H'0000,r1 ;Low speed mov.W r1,@r0 mov.l #H'000030d4,r0 LOOP1: dt r0 bf LOOP1 ;200μs wait nop nop mov.l #H'FE400014,r0 ;set RTCSR address mov.l #H'a55a0010,r1 ;B3φ/16 mov.l r1,@r0

![](_page_52_Picture_2.jpeg)

55

![](_page_53_Picture_153.jpeg)

#### $(7)$  "vecttbl.src"

![](_page_53_Picture_154.jpeg)

![](_page_53_Picture_7.jpeg)

17 18

38

 $(8)$  "intprg.c"

 $LCDC$ 

```
10 
11 
16 
19 
2021 
22 
* Limitation : 
23 
24 
25 * Return Value : none
26 
* Calling Functions : 
27 
*""FUNC COMMENT END""**********************************************/ 
28 
void INT_LCDC_LCDCI(void) 
29 
{ 
30 
31 
32 
33 
34 
35 
36 
37 
39 
40 
41 
42 
43 
44 
45 
46 
47 
48 
} 
         \ddotsc#define I DIV P 8 /* I\varphi : P\varphi = 8:1 */
          #define INST_NUM 2 /* instruction number of for loop */ 
          #define PCLK 5CYC ( 5 * I DIV P / 2)
         …途中省略… 
       /* H'580 LCD Controler interrupt */ 
        /*""FUNC COMMENT""*************************************************** 
         \star ID :
        * Outline :
        \star : (LCDC )
       * Include :<br>* Declaration : :
          * Declaration : void lcdc int(void)
          * Description : LCDC
          \star : LCD \cdot\star : the set of the set of the set of the set of the set of the set of the set of the set of the set of the set of the set of the set of the set of the set of the set of the set of the set of the set of the set of the s
          \star : the set of the set of the set of the set of the set of the set of the set of the set of the set of the set of the set of the set of the set of the set of the set of the set of the set of the set of the set of the s
          \star : the set of the set of the set of the set of the set of the set of the set of the set of the set of the set of the set of the set of the set of the set of the set of the set of the set of the set of the set of the s
      \star : \cdot : \cdot : \cdot : \cdot : \cdot : \cdot : \cdot : \cdot : \cdot : \cdot : \cdot : \cdot : \cdot : \cdot : \cdot : \cdot : \cdot : \cdot : \cdot : \cdot : \cdot : \cdot : \cdot : \cdot : \cdot : \cdot : \cdot : \cdot : \cdot : \cdot : \cdot* Argument : none<br>* Return Value : none : none
              unsigned long i; 
              if( LCDCA.LDINTR.LONG & D_LCDC_INT_FS_FLG) 
             \left\{ \begin{array}{c} \end{array} \right.LCDCA.LDINTR.LONG &= \sim D LCDC INT FS FLG;
                   if( g_flg_chg == D_LCDC_SIDECHG_ON ) 
                   \left\{ \right.LCDCA.LDRCNTR.LONG ^{\wedge} = 0x00000002; /* MRS */
                       g_flg_chg = D_LCDC_SIDECHG_OFF; 
                   } 
                 \frac{1}{x} INTC WAIT */
                for(i=0;i<PCLK 5CYC;i++)
                 \{ /* DO NOTHING */ 
                  } 
              } 
         ……
```
![](_page_54_Picture_7.jpeg)

#### <span id="page-55-0"></span>6. 実行結果

- $\bullet$  LCD
- $\bullet$
- $\bullet$
- $\bullet$
- $\bullet$
- $\bullet$  LCD
- $\bullet$  LCD  $\hspace{1.6cm}(\hspace{1.5cm})$

![](_page_55_Picture_11.jpeg)

<span id="page-56-0"></span>![](_page_56_Picture_67.jpeg)

http://japan.renesas.com/

http://japan.renesas.com/inquiry

![](_page_56_Picture_4.jpeg)

![](_page_57_Picture_33.jpeg)

![](_page_58_Figure_0.jpeg)

![](_page_59_Picture_240.jpeg)

# RENESAS

ルネサスエレクトロニクス株式会社

http://www.renesas.com

ルネサス エレクトロニクス販売株式会社 〒100-0004 千代田区大手町2-6-2(日本ビル)

※営業お問合せ窓口の住所・電話番号は変更になることがあります。最新情報につきましては、弊社ホームページをご覧ください。

■技術的なお問合せおよび資料のご請求は下記へどうぞ。 総合お問合せ窓口: http://japan.renesas.com/inquiry

■営業お問合せ窓口

© 2011 Renesas Electronics Corporation. All rights reserved. Colophon 1.0